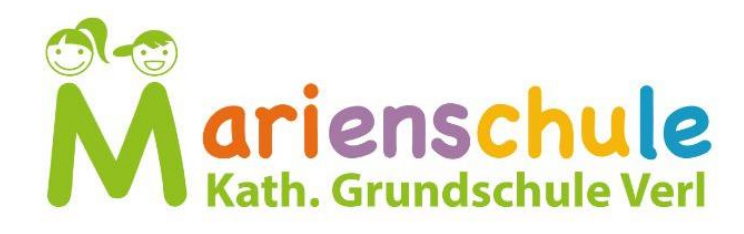

# Medienkonzept

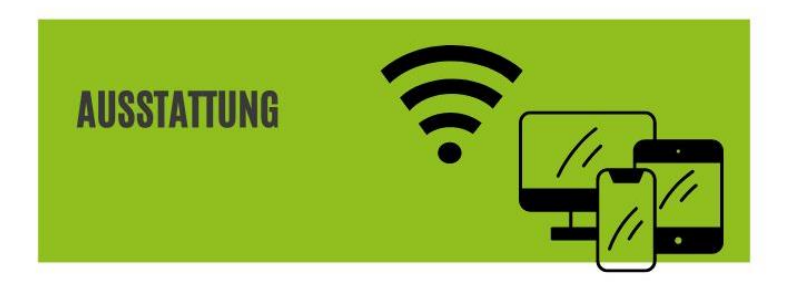

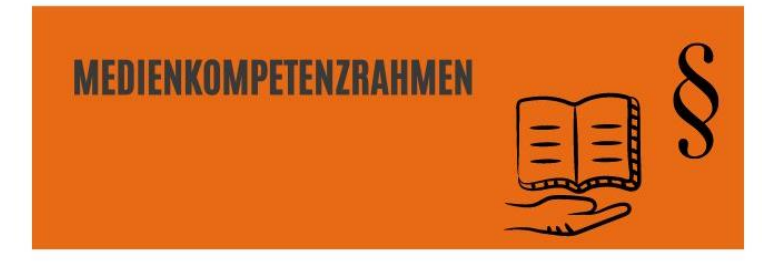

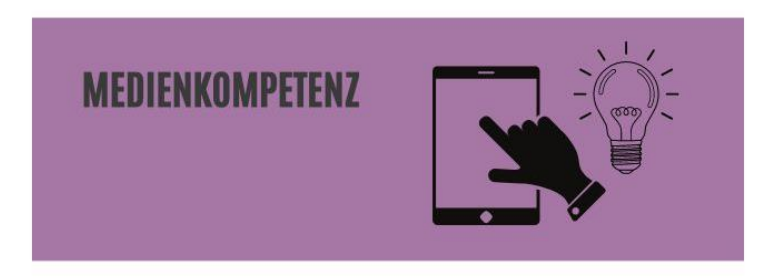

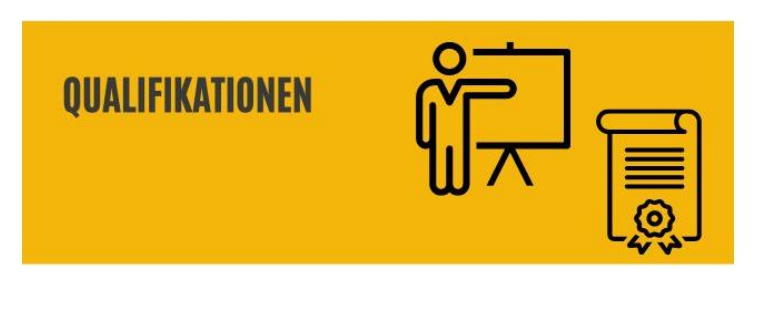

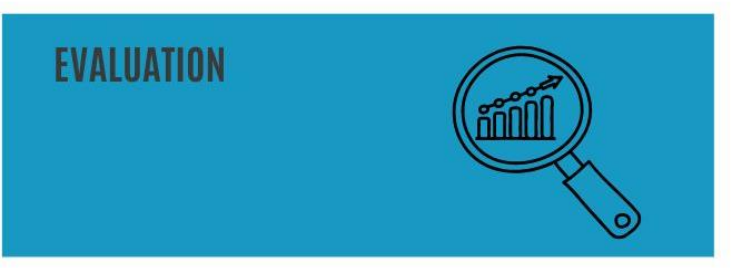

Inhaltsverzeichnis

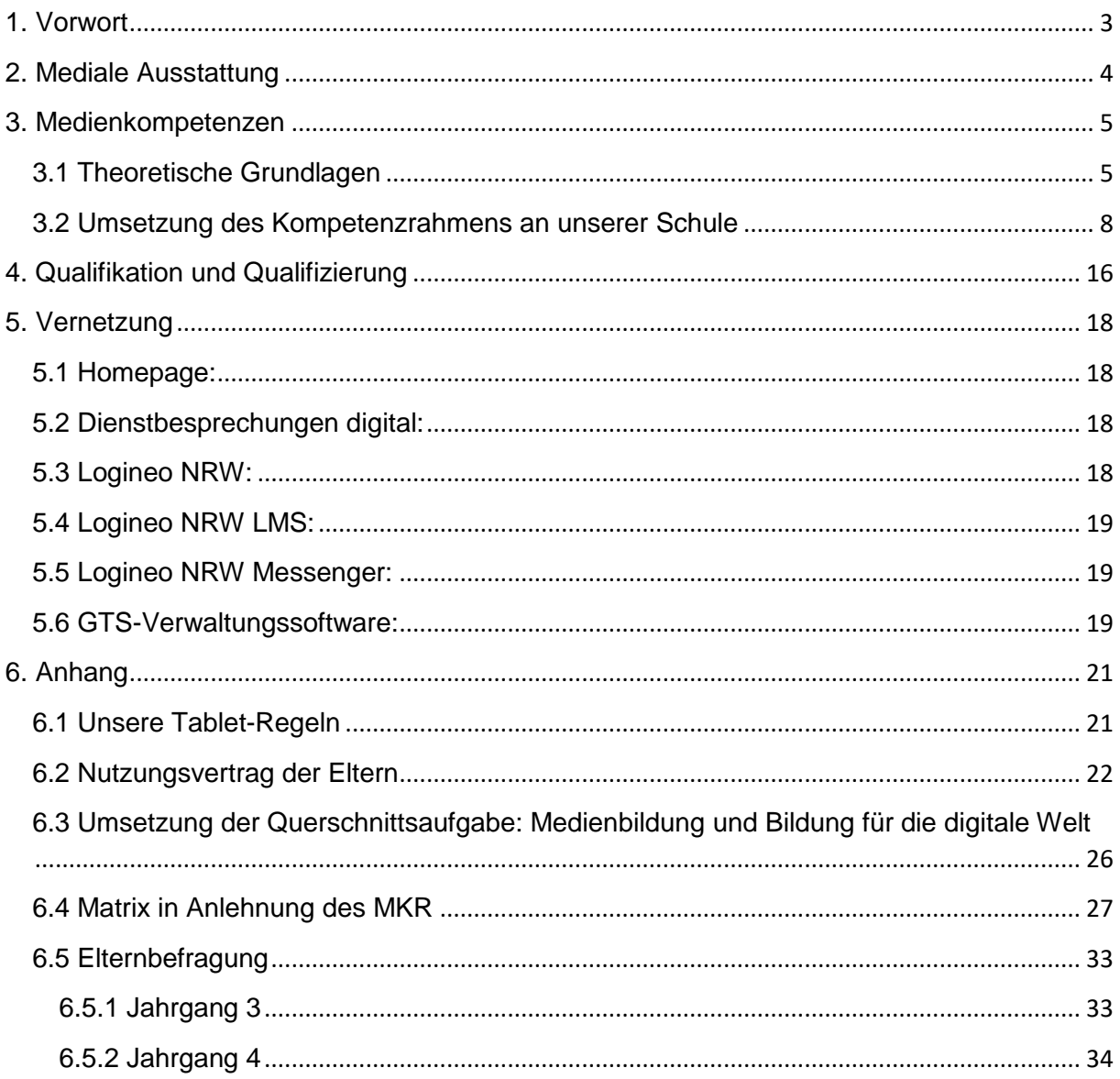

#### <span id="page-2-0"></span>1. Vorwort

Die Nutzung neuer Medien ist heutzutage nicht mehr wegzudenken und wird auch in der Zukunft von großer Bedeutung sein und rasante Fortschritte machen. In den Kinderzimmern haben digitale Medien wie Smartphone, Tablet, Spielekonsolen und Computer längst Einzug gehalten. Kinder können diese Geräte schon fast intuitiv bedienen, wobei es sich hierbei oft um rudimentäre Kenntnisse und einen unkritischen und unreflektierten Umgang handelt. Häufig ist den Kindern nicht bewusst, dass der Umgang mit Medien mit Gefahren verbunden sein kann, besonders im Umgang und dem Preisgeben persönlicher Daten in sozialen Netzwerken. Hier ist es die Aufgabe der Schule, den Kindern und auch den Eltern zu einem kritischen Umgang mit Medien zu verhelfen und auf Gefahren hinzuweisen. Demnach ist die Förderung von Medienkompetenzen eine der wichtigsten Bildungsaufgaben unserer Zeit. Sie bilden die Voraussetzung für berufliche und persönliche Teilhabe an der digitalen Gesellschaft. Kinder und Jugendliche müssen zu einem sicheren, reflektierten, verantwortungsvollen und kreativen Umgang mit den Anforderungen der Medienwelt befähigt werden.<sup>1</sup>

Um eine systematische und verlässliche Medienkompetenz zu vermitteln, müssen die Schulen die Entwicklung von Schlüsselkompetenzen anbahnen, welche die Schülerinnen und Schüler im alltäglichen Umgang mit traditionellen und digitalen Medien benötigen. Sie müssen lernen sachgerecht, verantwortungsbewusst und reflektiert mit den Medien zu arbeiten. Ebenfalls soll der Unterricht vermitteln, dass Medien zum Lernen sinnvoll eingesetzt werden können.

Um den Schülerinnen und Schülern unserer Schule grundlegende Medienkompetenz zu vermitteln, ist ein umfassendes Medienkonzept notwendig, welches Medien in den verschiedenen Unterrichtsfächern einbezieht und welches in regelmäßigen Abständen aktualisiert wird, um dem schnellen digitalen Wandel gerecht zu werden. Um besonders Eltern von der Notwendigkeit der Vermittlung von Medienkompetenz zu überzeugen, soll auf dieses Thema verstärkt an Elternabenden eingegangen werden.

Die neuen Lehrpläne, die zum 01.08.2021 in Kraft getreten sind, stehen im Einklang mit dem "Medienkompetenzrahmen NRW". Ziel der Lehrpläne ist es, dass das Lernen und Leben mit digitalen Medien zur Selbstverständlichkeit im Unterricht aller Fächer wird und alle Fächer ihren spezifischen Beitrag zur Entwicklung der geforderten Kompetenzen beitragen.

**.** 

<sup>1</sup> Medienkompetenzrahmen NRW, 2020, S. 4

Auch der Medienpass NRW<sup>2</sup> dient als Grundlage für die digitale Unterrichtsentwicklung. Das Heft kann zur Dokumentation der erworbenen Kompetenzen genutzt werden.

Das Medienkonzept der Marienschule schafft eine gemeinsame Basis für die aktive Gestaltung der Lernumgebung und Unterrichtsorganisation. Dabei ist der Grundgedanke, dass das pädagogische Konzept der Schule den Umgang und die Mediennutzung bestimmt und nicht umgekehrt. Analoge und digitale Medien sollen sich im Unterricht gegenseitig zur Erlangung der Lernziele und des individuellen Lernfortschrittes der Kinder ergänzen.

# <span id="page-3-0"></span>2. Mediale Ausstattung

Die Marienschule verfügt über folgende Medien:

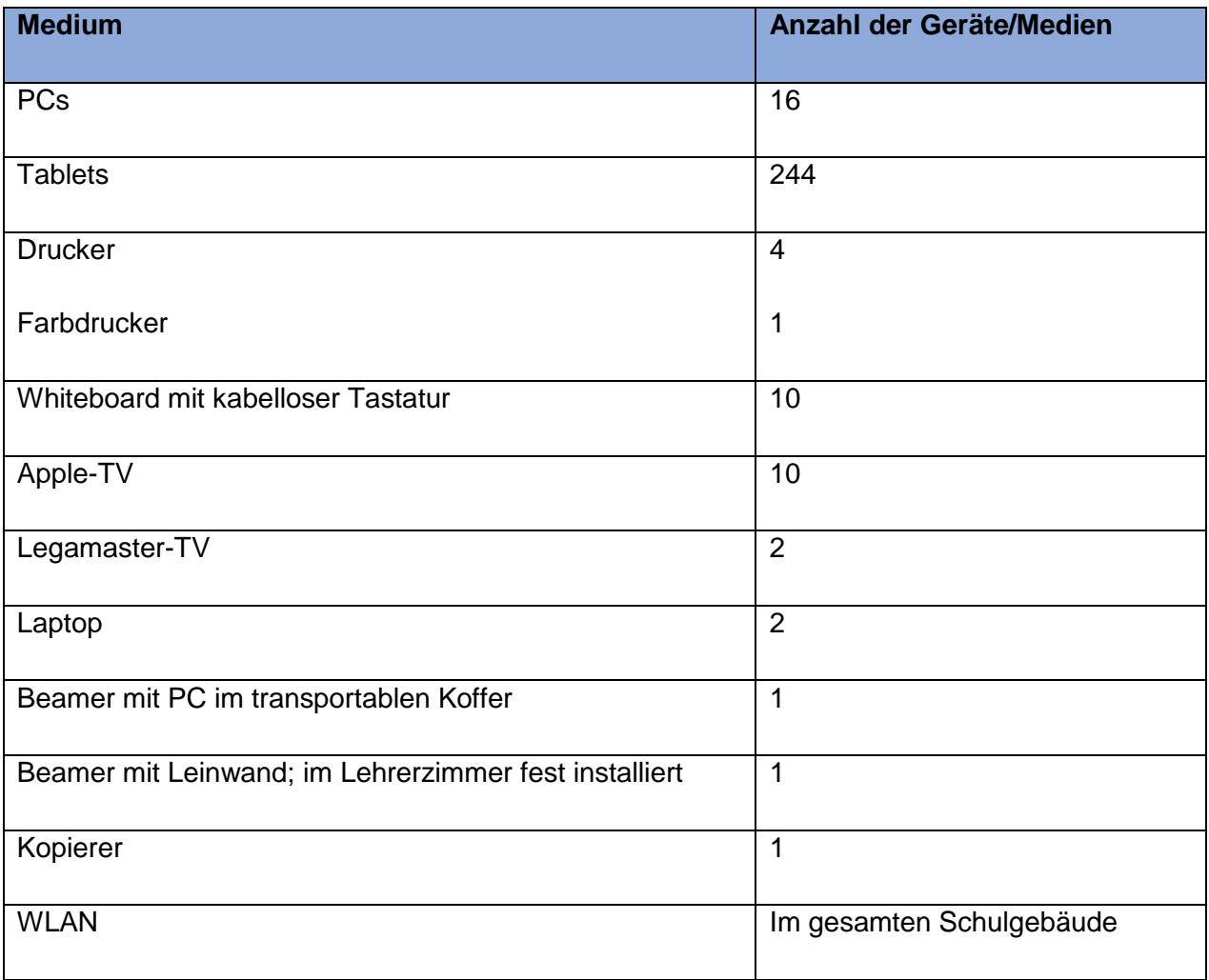

<sup>1</sup> <sup>2</sup> Vgl. Medienpass NRW (Stand: 24.04.2023)

<https://7c660779.flowpaper.com/MedienpassNRW201906Final/#page=1>

## <span id="page-4-0"></span>3. Medienkompetenzen

## <span id="page-4-1"></span>3.1 Theoretische Grundlagen

"Die Schülerinnen und Schüler sollen lernen mit Medien verantwortungsbewusst und sicher umzugehen." <sup>3</sup>

Um dieses Ziel zu erreichen, hat die Kultusministerkonferenz im Dezember 2016 die Strategie "Bildung in der digitalen Welt" beschlossen, in der sich alle Länder auf einen gemeinsamen Kompetenzrahmen im Umgang mit Medien verständigt haben. Die Länder haben sich dabei verpflichtet, dafür Sorge zu tragen, dass alle Schülerinnen und Schüler, die zum Schuljahr 2018/2019 in die Grundschule eingeschult werden oder in die Sekundarstufe I eintreten, bis zum Ende ihrer Pflichtschulzeit die in diesem Rahmen formulierten Kompetenzen erwerben können.<sup>4</sup>

Mit diesem Hintergrund wurde in NRW der Medienkompetenzrahmen entwickelt, der sich in sechs Bereiche gliedert. In diesen sechs Bereichen werden die Kinder und Jugendlichen dabei unterstützt systematisch wichtige Schlüsselqualifikationen zu erlangen. Neben dem Bedienen und Anwenden, Informieren und Recherchieren, Kommunizieren und Kooperieren zählen hierzu auch das Produzieren und Präsentieren und das Analysieren und Reflektieren. Der Bereich Problemlösen und Modellieren ermöglicht schon ab den ersten Klassen eine informatische Grundbildung. Somit unterstützt der Medienkompetenzrahmen NRW systematisch die Vermittlung von Medienkompetenzen, eine informatische Grundbildung und das fachliche Lernen.

Nachfolgend werden die sechs Bereiche näher beschrieben und dargestellt:

1) Bedienen und Anwenden: Die Schülerinnen und Schüler lernen grundlegende Fertig- und Fähigkeiten, wie die Medien zu nutzen sind und wie sie angewendet werden.

2) Informieren und Recherchieren: Die Schülerinnen und Schüler lernen, wie sie sich Informationen beschaffen können und wie sie zum Beispiel im Internet zu einem Thema recherchieren können.

3) Kommunizieren und Kooperieren: Die Schülerinnen und Schüler lernen, wie sie mittels Medien mit anderen in Kontakt treten können.

4) Produzieren und Präsentieren: Die Schülerinnen und Schüler lernen, wie sie ihre Arbeitsergebnisse anderen mittels Medien vorstellen können

<sup>1</sup> <sup>3</sup> Schulgesetz NRW, §2

<sup>4</sup> Schulministerium NRW: Medienkompetenzrahmen NRW (Stand: 24.04.2023) https://www.schulministerium.nrw/medienkompetenzrahmen-nrw

5) Analysieren und Reflektieren: Die Schülerinnen und Schüler lernen über ihr Medienverhalten kritisch nachzudenken und dieses gegebenenfalls zu modifizieren.

6) Problemlösen und Modellieren: Die Schülerinnen und Schüler lernen Strategien zur Problemlösung, Grundfertigkeiten im Programmieren, sowie die Einflüsse von Algorithmen kennen und reflektieren über die Auswirkung der Automatisierung von Prozessen in der digitalen Welt.

Die 6 Inhaltsbereiche untergliedern sich in weitere Unterbereiche, die auf der nachfolgenden Seite einmal dargestellt sind.

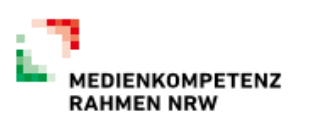

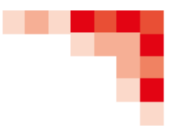

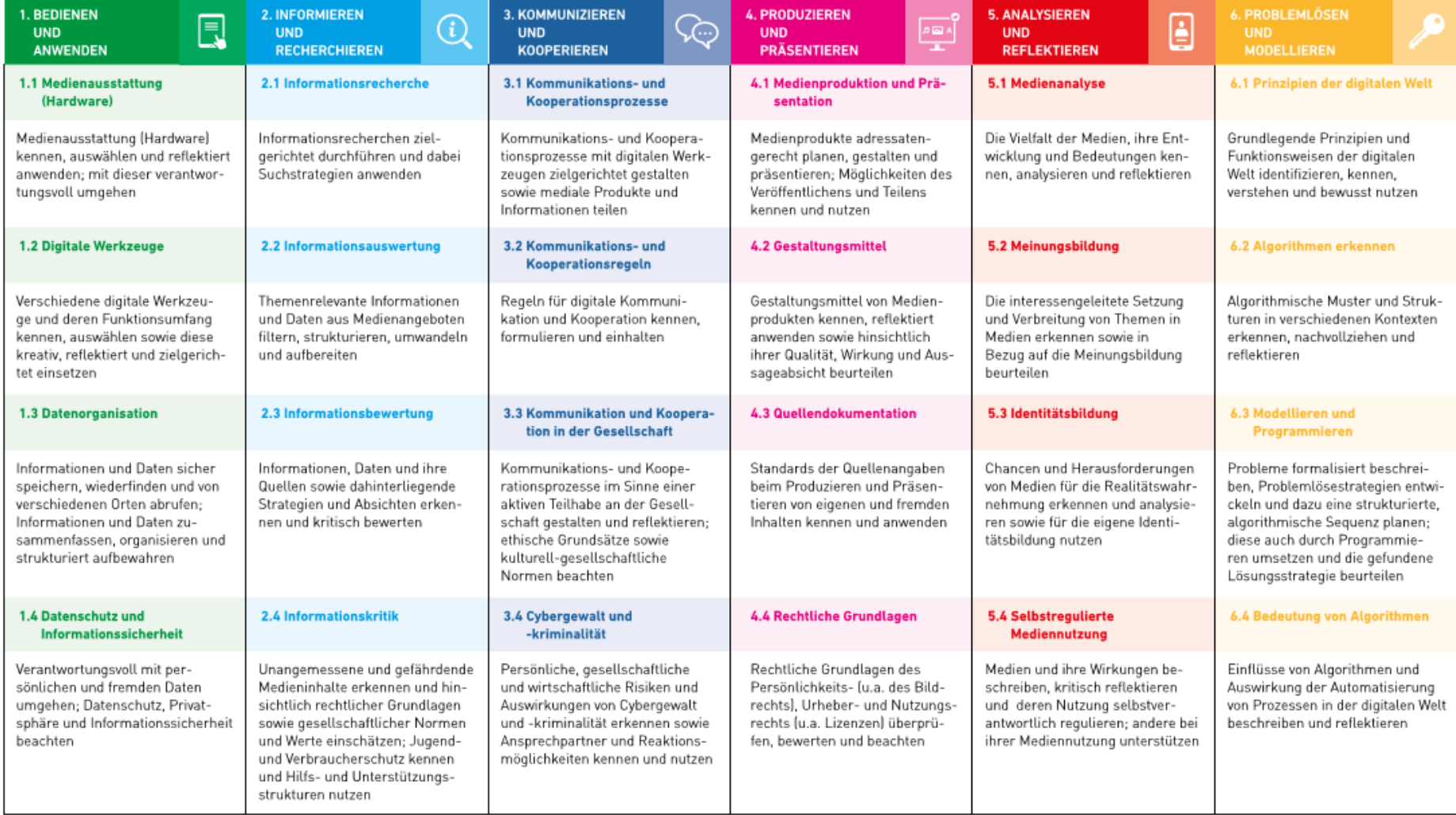

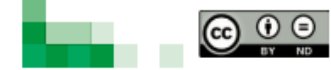

CO O Herausgeber: Medienberatung NRW<br>By NP Dieses Dokument steht unter CC BY ND 4.0 Lizenz.

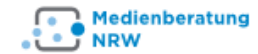

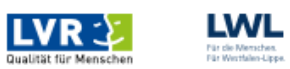

**EDIT LANDESANSTALT FÜR MEDIEN NRW**<br>EDIT Der Nehrungsferheit verpflichtet. ш

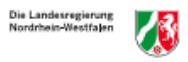

Abbildung 1: Medienkompetenzrahmen NRW

Als "Werkzeug" für die Kinder steht der Medienpass NRW zur Verfügung. Es handelt sich dabei um ein Angebot, mit dem die Landesregierung NRW, die Landesanstalt für Medien NRW und Medienberatung NRW Erziehende und Lehrkräfte bei der Vermittlung von Medienkompetenz unterstützen. Die Arbeit mit dem Medienpass erstreckt sich über die 4 Jahre der Grundschulzeit und gliedert sich in die sechs aufgeführten Kompetenzbereiche im Medienkompetenzrahmen NRW. Die Kinder können im Laufe der Grundschulzeit ihre erworbenen Kompetenzen im Sinne eines Portfolios abhaken und ausfüllen.<sup>5</sup>

#### <span id="page-7-0"></span>3.2 Umsetzung des Kompetenzrahmens an unserer Schule

Die Arbeit mit digitalen Medien bietet neue Möglichkeiten des Lernens und der Wissensvermittlung. Spätestens durch die neuen Lehrpläne ist Medienbildung nicht isoliert als zusätzliches Schulfach zu betrachten, sondern zieht sich durch alle Unterrichtsfächer und kann und muss auf vielen Ebenen integriert werden. Die Medien müssen didaktisch und methodisch sinnvoll in den Unterricht eingebunden werden.

Durch die von der Stadt Verl zur Verfügung gestellten i-Pads ist an unserer Schule eine 1:1 Ausstattung der Schülerinnen und Schüler möglich, sodass die Kinder in vielen Bereichen in ihrem eigenen Tempo und mit individuellem Schwierigkeitsgrad an Aufgaben arbeiten können. Sie bekommen direktes Feedback, können Fehler selbst korrigieren und haben Einblick in die eigenen Lernfortschritte (Selbstkontrolle). Materialien und Aufgaben können einfach ergänzt, verändert, archiviert und wiederverwendet werden. Die Schülerinnen und Schüler erfahren digitale Medien im täglichen Umgang nicht als Spiel-, sondern als Werkzeug.

Hierbei werden die i-Pads grundsätzlich in allen Jahrgangstufen in den Klassen aufbewahrt und geladen. Seit dem Schuljahr 21/22 werden die Tablets jedoch in den Klassen 3 und 4 an einem vereinbarten Tag mit nach Hause gegeben. An diesem Tag erhalten die Schülerinnen und Schüler ihre Hausaufgaben in digitaler Form. Voraussetzungen für dieses Konzept sind zum einen die unterschriebenen Tablet-Regeln durch die Kinder und zum anderen die Nutzungsverträge mit den Eltern, die von der Stadt Verl zur Verfügung gestellt wird. Diese Vorgehensweise wurde erstmals im April 2023 durch eine Elternbefragung des 3. und 4. Jahrgangs evaluiert. Inhaltlich sollten die Eltern unter anderem die schulische Vorbereitung im Umgang mit den i-Pads, die Transparenz bezüglich des Medieneinsatzes in der Schule und den Rahmen der digitalen Hausaufgaben beurteilen. Der vollständige Fragebogen und eine erste Auswertung der Antworten können im Anhang dieses Konzepts eingesehen werden.

 $\overline{\phantom{a}}$ 

<sup>5</sup> Medienpass NRW

Anhand der nachfolgenden Matrix lässt sich ablesen, durch welche verbindlichen Unterrichtsinhalte und Klassenstufen die Kompetenzen des Medienkompetenzrahmens NRW erworben werden. Die dargestellten Inhalte wurden im Schuljahr 22/23 aktualisiert.

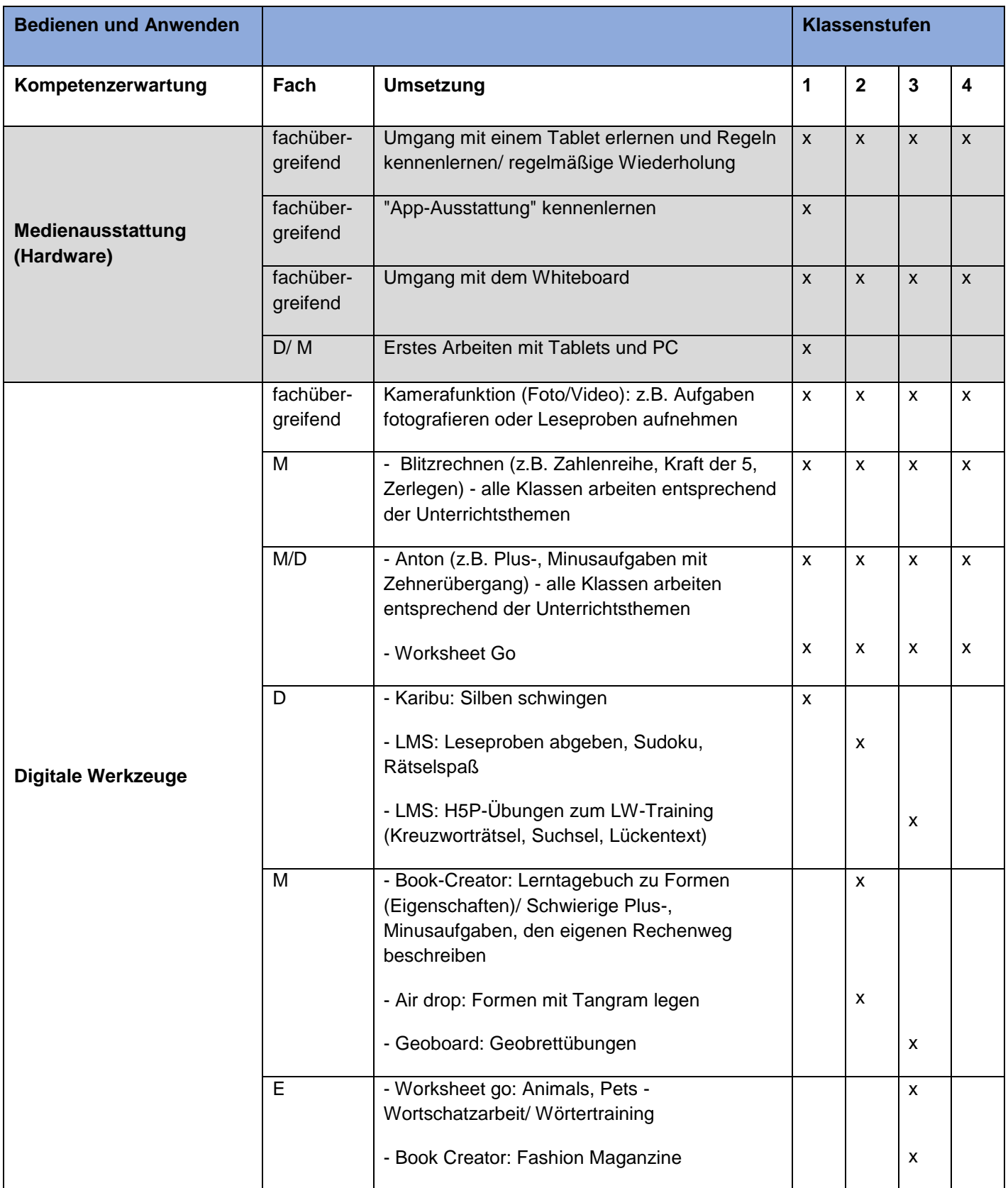

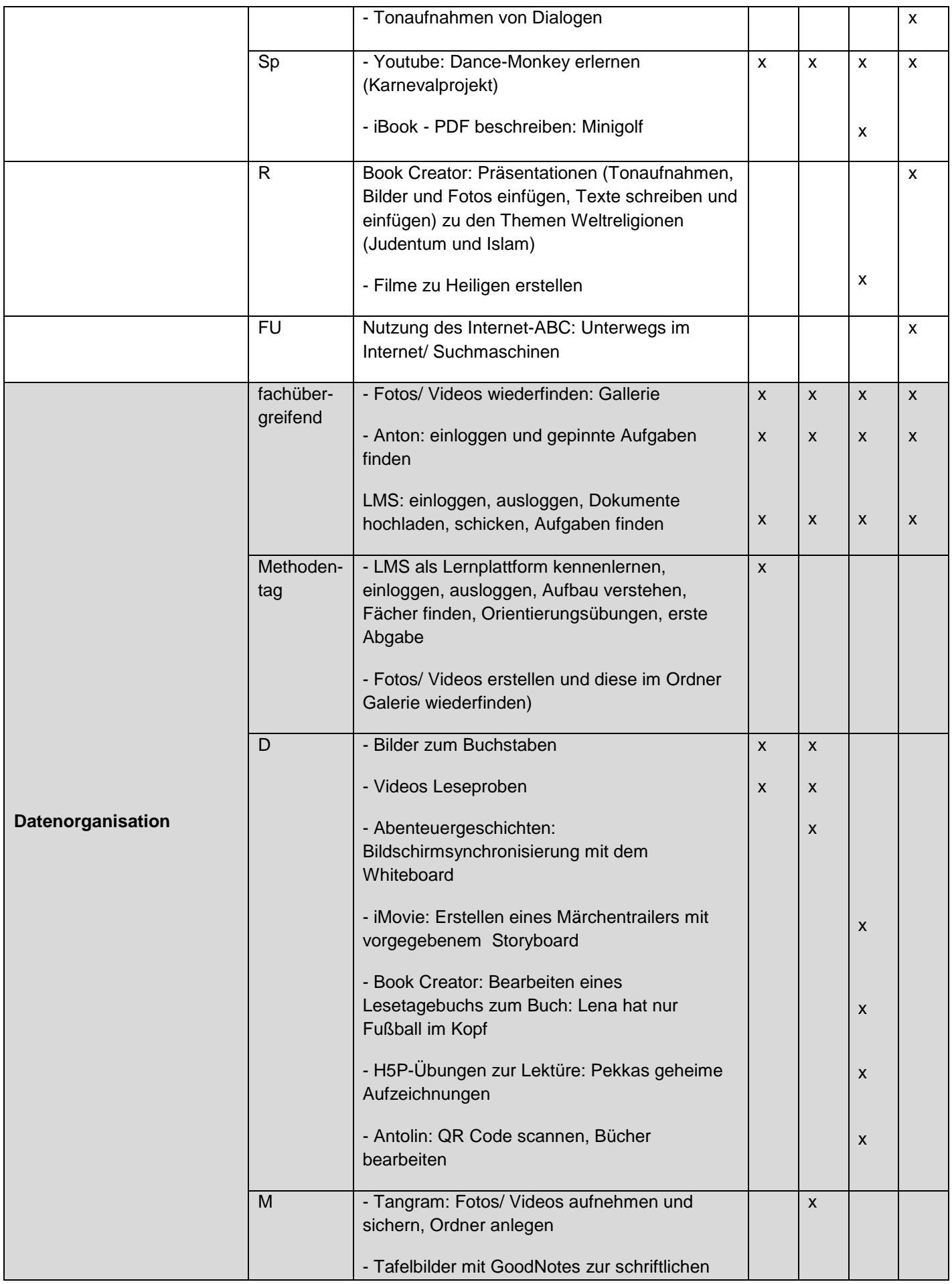

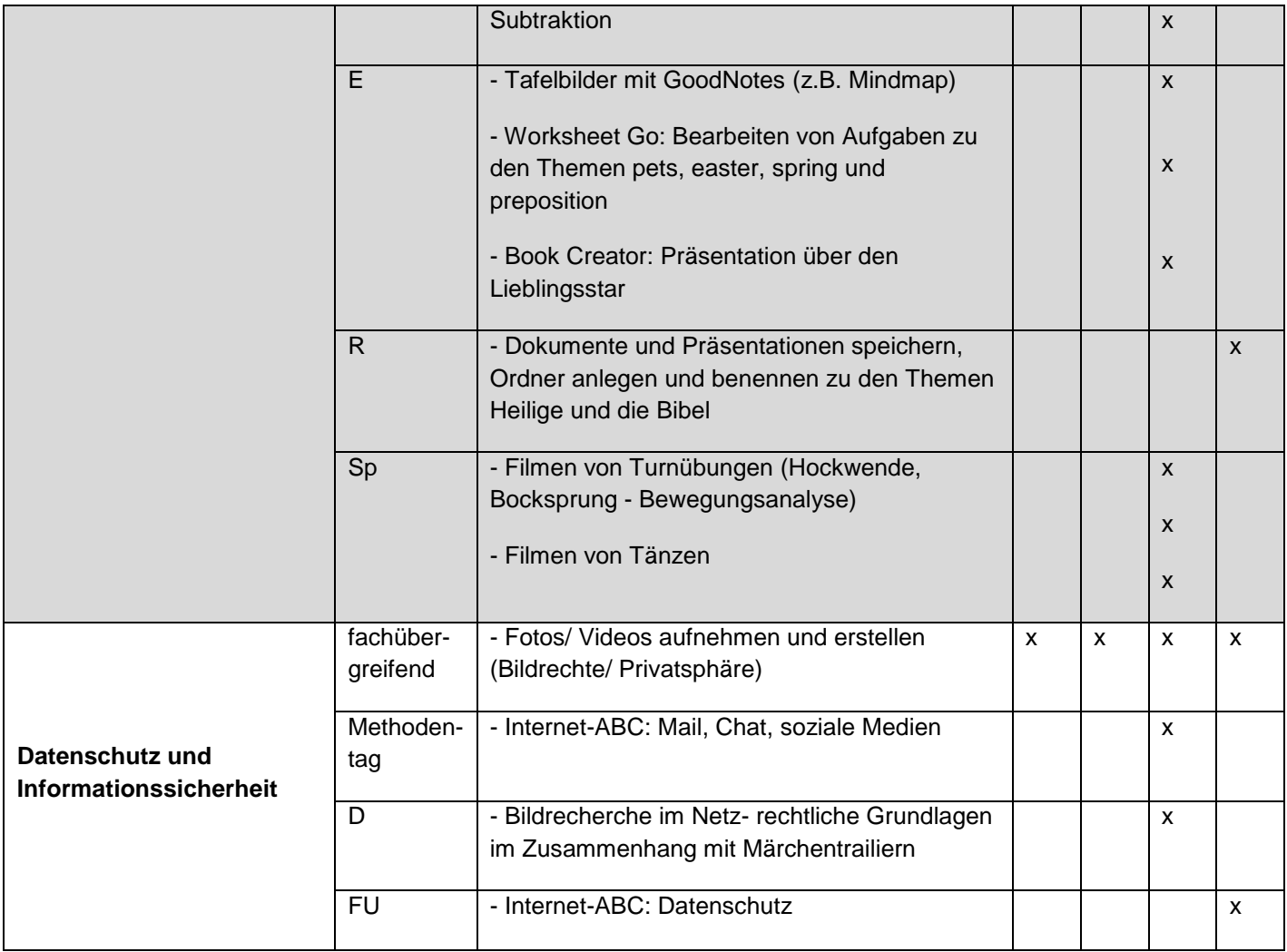

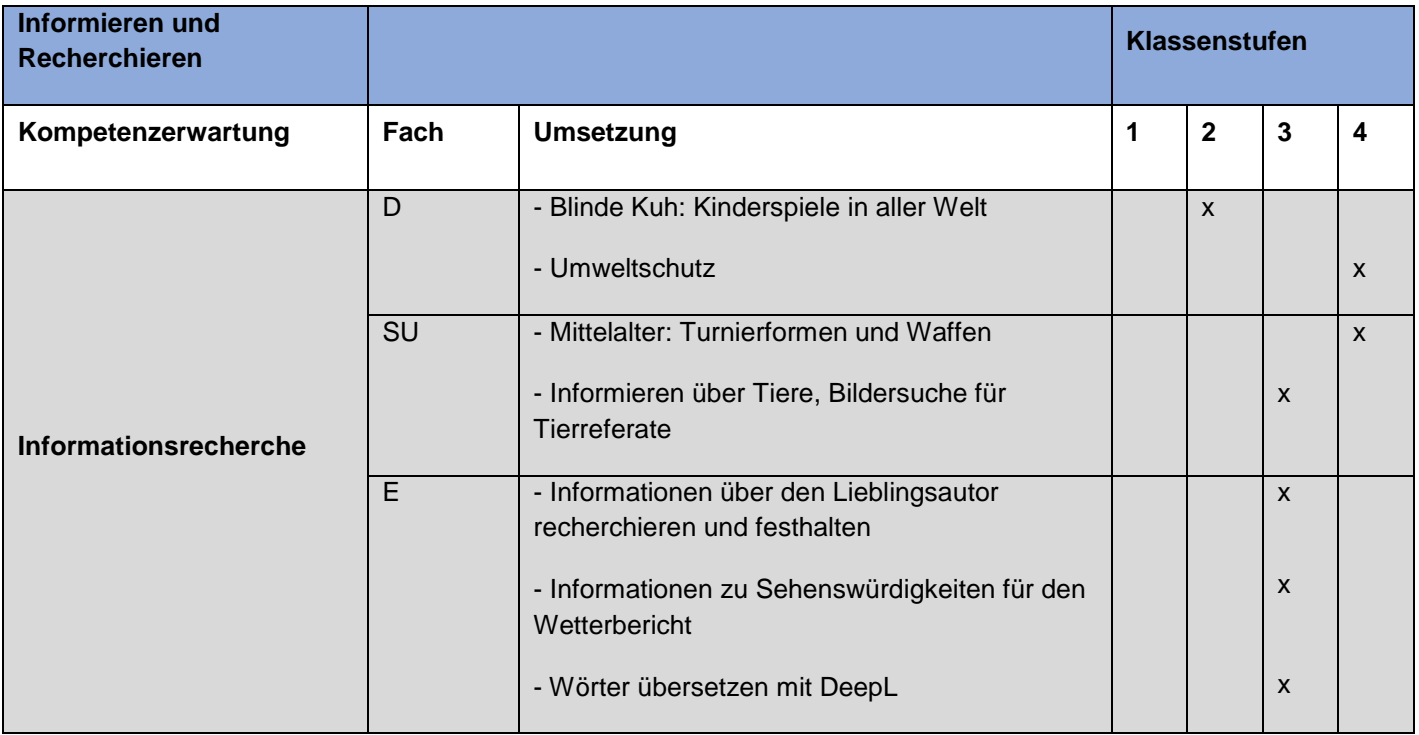

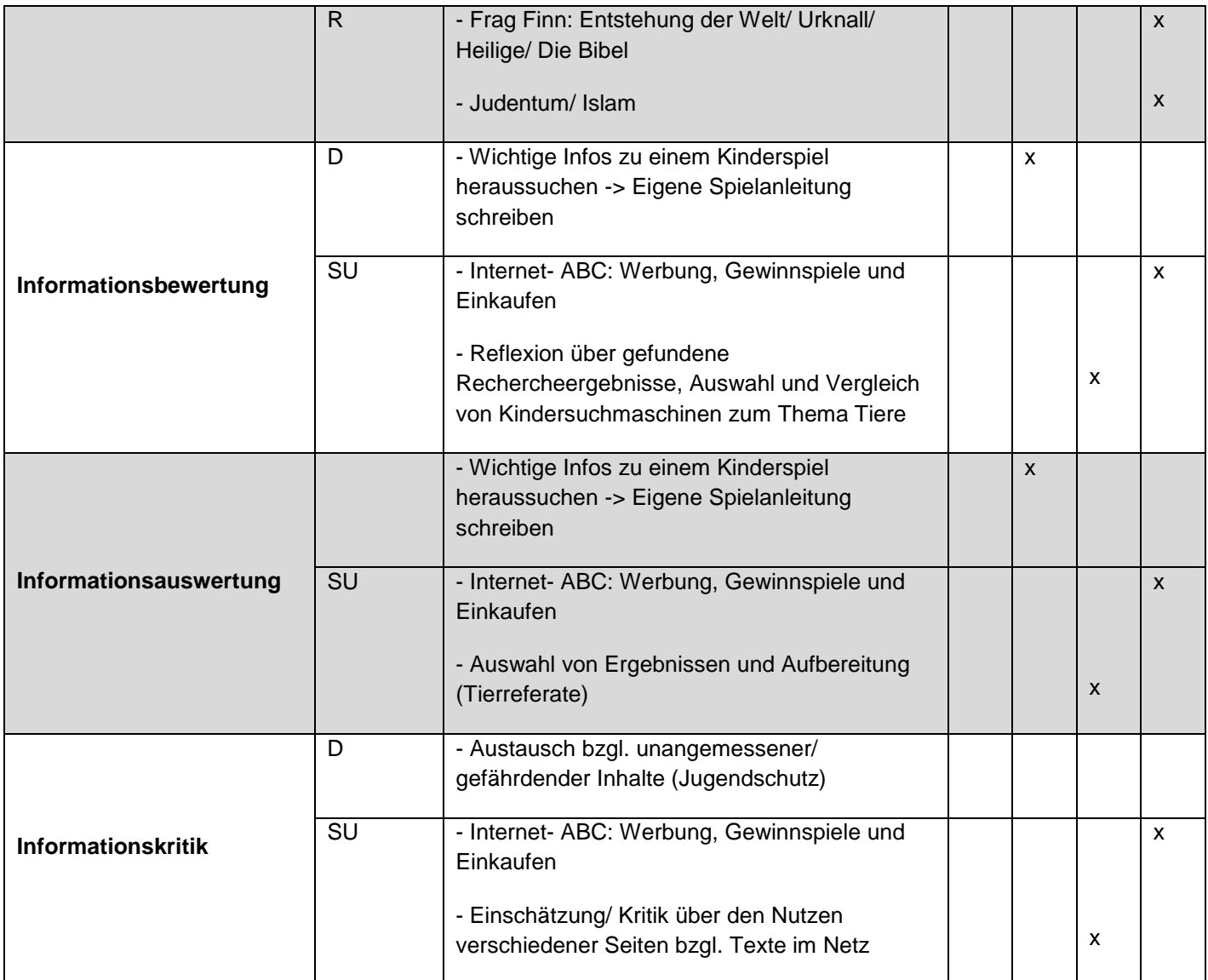

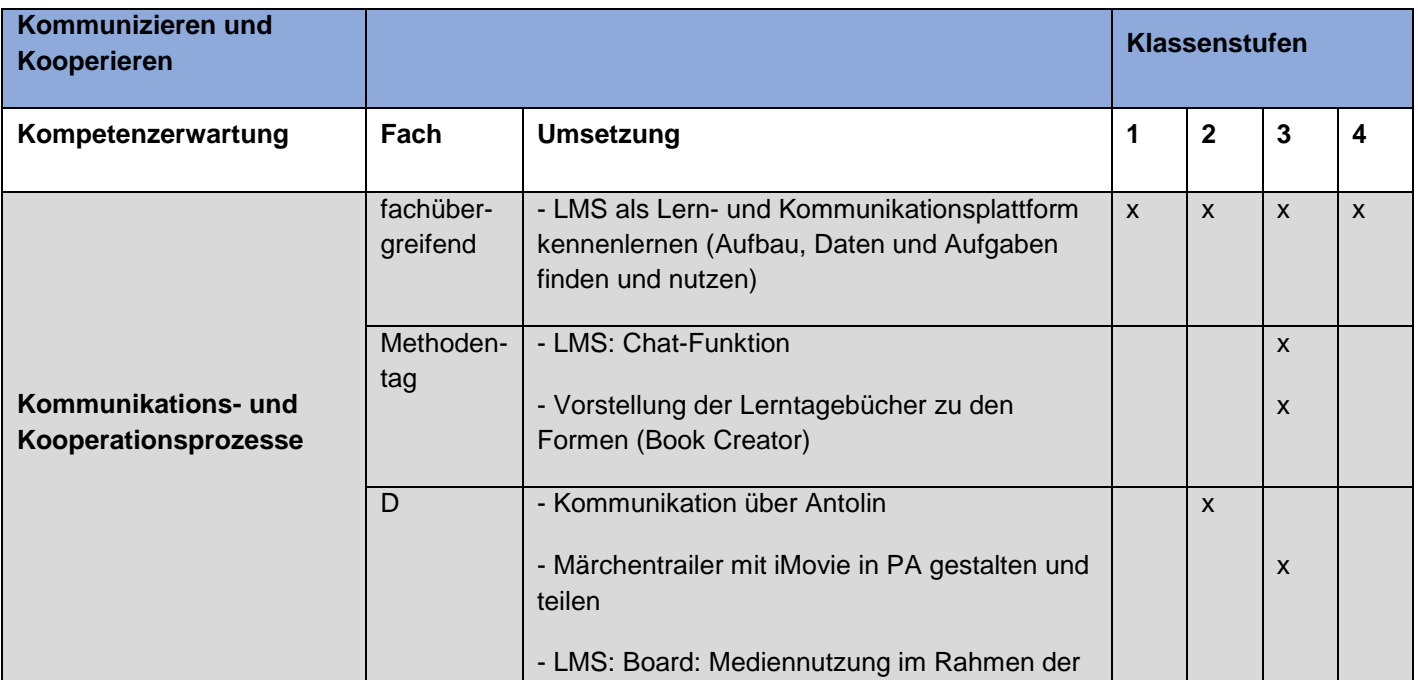

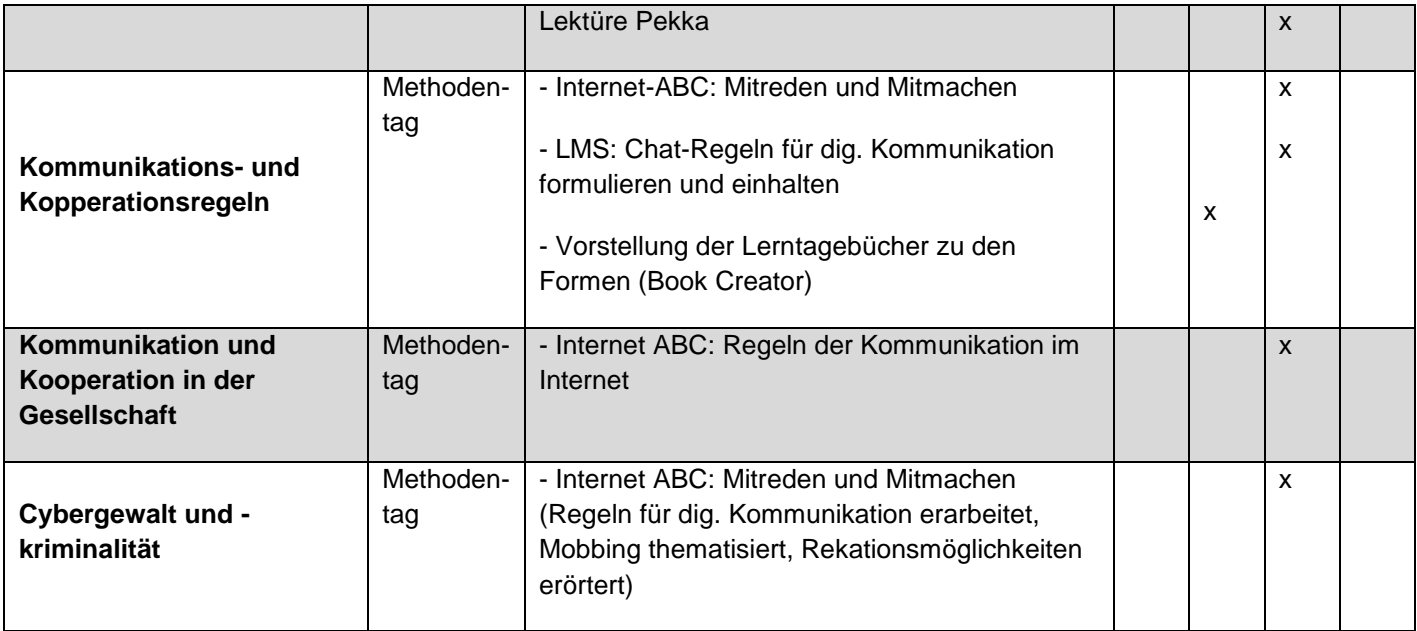

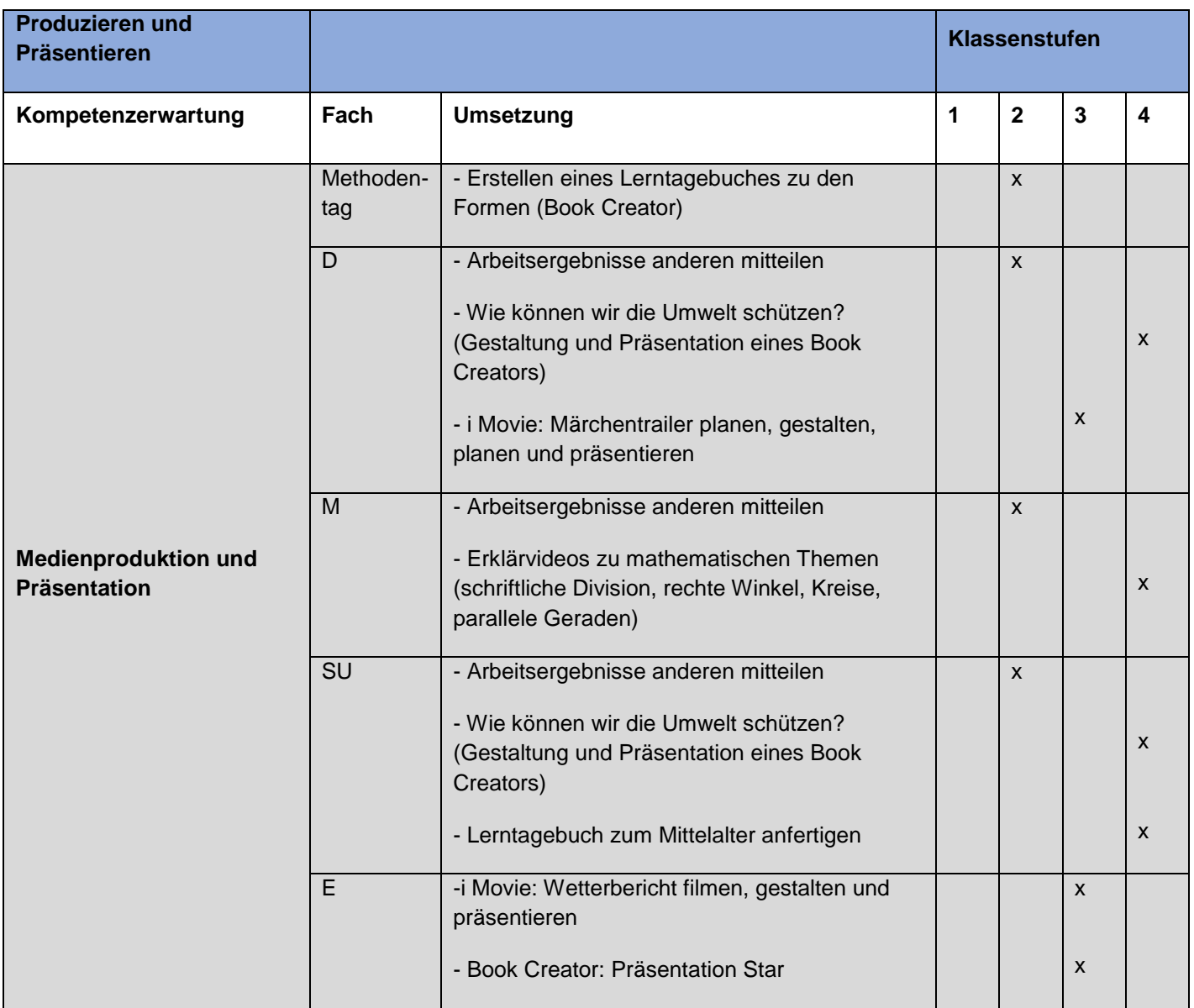

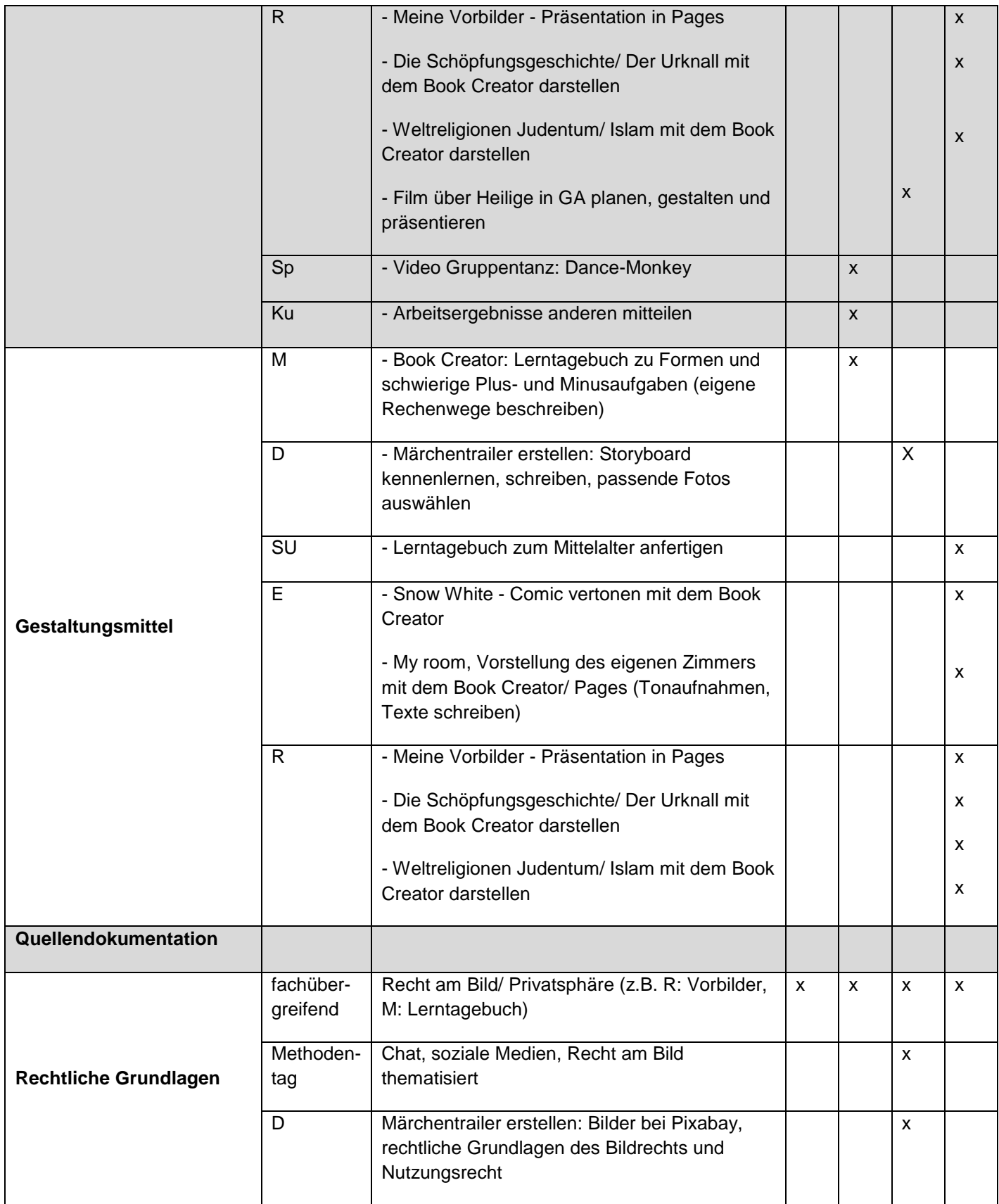

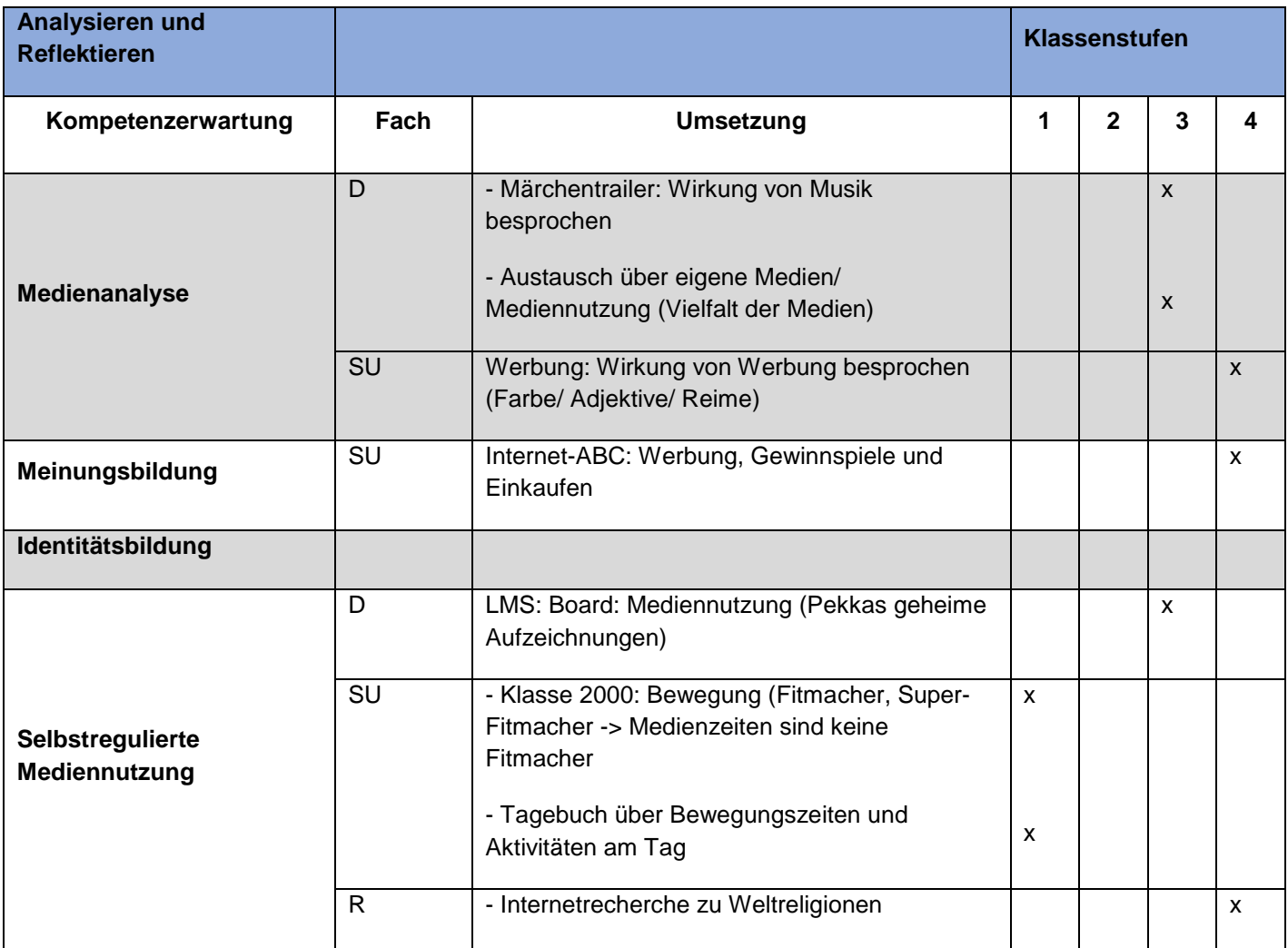

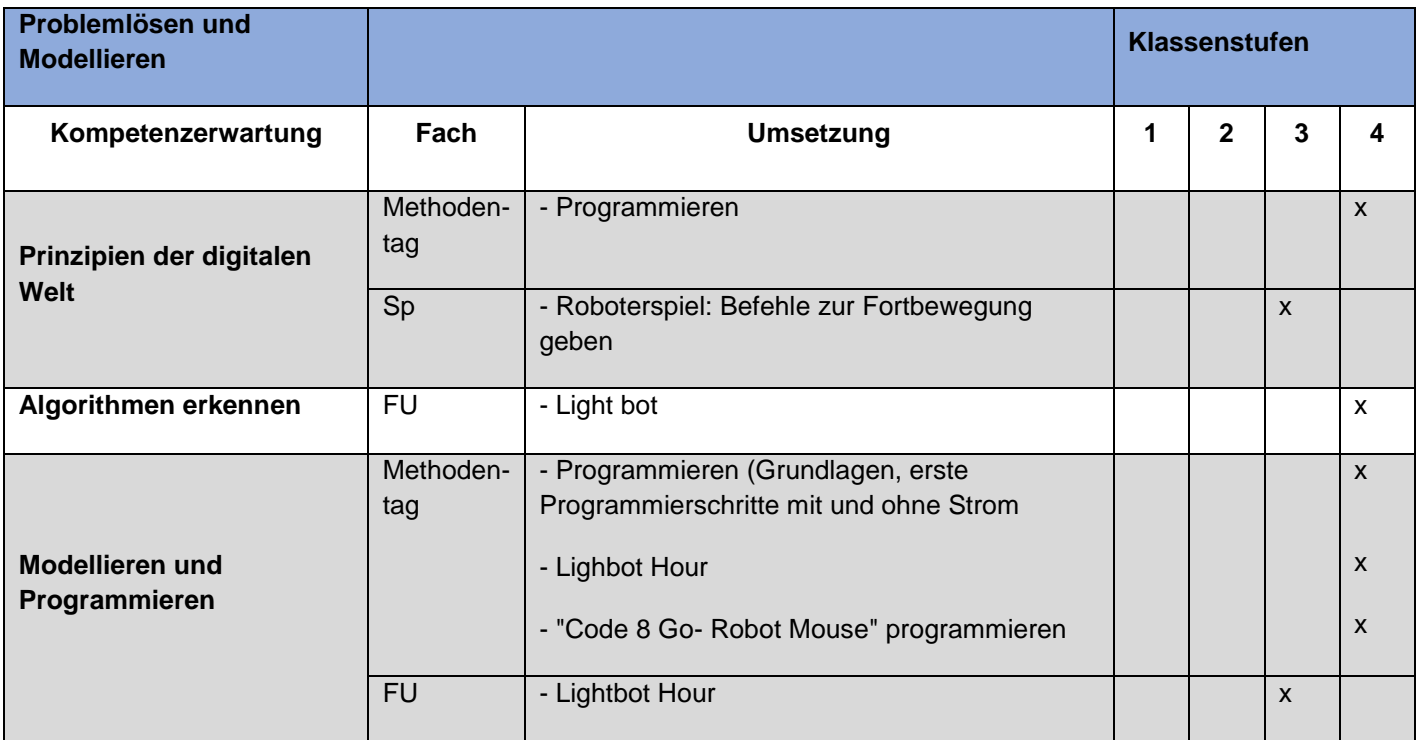

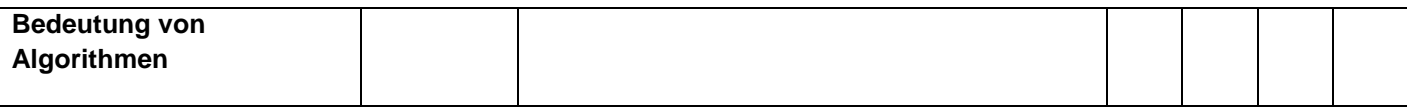

Die Matrix wird regelmäßig mit neuen Umsetzungsideen ergänzt und evaluiert.

Die Marienschule nutzt darüber hinaus den bereits erwähnten Medienpass NRW als Werkzeug für die Kinder. Der Pass unterstützt zusätzlich die Vermittlung von Medienkompetenzen und hilft den Lehrerinnen und Lehrern bei der Umsetzung der Kompetenzbereiche des Medienkompetenzrahmens NRW, da diese eng aufeinander abgestimmt wurden. Im Verlauf der vier Grundschuljahre füllen die Schülerinnen und Schülern der Marienschule ihre erworbenen Kompetenzen im Sinne eines Portfolios aus.

Um die Querschnittsaufgabe "Medienbildung und Bildung für die digitale Welt" des Lehrplans zu berücksichtigen, finden an der Schule zusätzlich zwei Methodentage pro Schuljahr statt. Erstmalig wurde dieser im zweiten Halbjahr des Schuljahres 22/23 durchgeführt. Jeder Jahrgang arbeitet an diesen Tagen mit einem anderen thematischen Schwerpunkt. Die vorgeschlagenen Themen können der Tabelle im Anhang (6.3) entnommen werden.

## <span id="page-15-0"></span>4. Qualifikation und Qualifizierung

Von 2017 bis 2020 nahmen verschiedene Kolleginnen und Kollegen an den Veranstaltungen des "Forum Tablets in der Grundschule" unter der Leitung des Medienzentrums Gütersloh teil, um vielfältige Möglichkeiten zur unterrichtlichen Nutzung der Tablets kennenzulernen. Die gewonnenen Kenntnisse wurden im Rahmen von Konferenzen weitergegeben.

Im Oktober 2018 nahm die Schulleitung an der Informationsveranstaltung zum Kurs "Digital Learning Leadership" teil. Es folgte eine Schulung über zehn Termine, bei denen das Medienkonzept, Kommunikationsplattformen und Lernmanagementsysteme, die Rolle der Schulleitung, Digitalisierung von Bildungslandschaften sowie datengestützte Schul- und Unterrichtsentwicklung thematisiert wurden.

Einzelne Kolleginnen und Kollegen nahmen an der im März 2019 gestarteten Workshopreihe für schulische Projektentwicklungsgruppen teil. Dort lernten sie welche Aspekte bei der Entwicklung eines zeitgemäßen Medienkonzepts eine Rolle spielen und wie die Handlungsschritte für eine erfolgreiche Implementierung in der Schule aussehen können.

Im Schuljahr 2020/2021 nahm das Kollegium der Marienschule an einer schulinternen Fortbildung zu Logineo NRW LMS teil. Hierbei wurden die wichtigsten Funktionen und Grundelemente von Logineo NRW LMS vorgestellt und gezeigt, wie man einen eigenen Kurs erstellt. Weitere Bestandteile der Fortbildung waren unter anderem die Einstellung verschiedener Arbeitsmaterialien (Textfeld, Textseite, Link, Datei, Verzeichnis), das Erstellen einer Aufgabe und letztendlich die Bewertung dieser Aufgabe.

Da der Schule 2021 zwei Legamaster (interaktives Whiteboard) zur Verfügung gestellt wurden, nahmen im Juni 2021 einige Kolleginnen und Kollegen an einer Schulung zum Medium Legamaster teil. Hierbei wurden erste Funktionen und Grundeinstellungen erläutert, die den alltäglichen Umgang im Schulalltag erleichtern sollen. Bei konkreten Fragen im Umgang mit dem Legamaster steht Frau Landwehr zur Verfügung, da sie eins dieser Geräte täglich mit ihrer Klasse nutzt und im Umgang erprobt ist.

Zur weiteren Qualifizierung haben zwei Kolleginnen im Schuljahr 2021/2022 an dem Zertifikatskurs internet-abc-Lehrkraft teilgenommen. Die Internetseite [\(https://www.internet](https://www.internet-abc.de/lehrkraefte/internet-abc-fuer-lehrkraefte/)[abc.de/lehrkraefte/internet-abc-fuer-lehrkraefte/\)](https://www.internet-abc.de/lehrkraefte/internet-abc-fuer-lehrkraefte/) richtet sich an Schülerinnen und Schüler der Klassen 3 bis 6. Anhand unterschiedlicher Lernmodule werden spielerisch die Grundlagen zum Thema Internet erklärt, sie sensibilisieren für Risiken und zeigen die kreativen Potenziale, die das Netz bietet. Zu jedem Online-Modul hat das Internet-ABC zudem Unterrichtsmaterialien entwickelt, die neben einem Verlaufsplan und Tipps für die Gestaltung der Unterrichtseinheit auch Arbeitsblätter enthalten, mit denen die Inhalte offline erarbeitet werden können. Dabei sind die Lernmodule eng mit dem Medienkompetenzrahmen NRW verknüpft. Die Kolleginnen (Andrea Diekotto und Katharina Strothoff) stehen dem Team als Multiplikatoren zur Verfügung.

Darüber hinaus nutzen viele Kolleginnen und Kollegen die digitale Fortbildungsoffensive des Landes, die im März 2022 ins Leben gerufen wurde. Die Kolleginnen und Kollegen wählen hierbei nach ihren Bedürfnissen eigene Fortbildungsangebote aus und können die gewonnenen Kenntnisse regelmäßig in der "digitalen Inspiration" innerhalb der Konferenzen weitergeben.

Mit der Veröffentlichung des Runderlasses "Lehren und Lernen in der Digitalen Welt; [Digitalisierungsbeauftragte"](https://bass.schul-welt.de/19634.htm#menuheader) im September 2022 wurde die Qualifizierung der Digitalisierungsbeauftragten an Schulen ermöglicht. Hierfür wurde eine Kollegin angemeldet und für die Fortbildungsreihe vorgemerkt.

Wie bereits erwähnt, finden im Rahmen der Lehrerkonferenzen zusätzlich regelmäßig Mikrofortbildungen statt, sogenannte "digitale Inspirationen". Hierbei stellen einzelne Kolleginnen und Kollegen beispielsweise digitale Tools und Anwendungsbeispiele für den Unterricht vor.

Im Hinblick des Medienkompetenzrahmens NRW besteht in dem Bereich "Problemlösen und Modellieren" seitens des Kollegiums Fortbildungsbedarf, um diese Teilkompetenzen bei den Schülerinnen und Schülern anzubahnen. Gewünscht werden überwiegend unterrichtspraktische Beispiele. Voraussichtlich wird im Dezember 2023 diesbezüglich eine schulinterne Fortbildung stattfinden.

Da sich die Lernsituationen durch die schnelle Entwicklung der Medien ständig verändert, sind geeignete Fortbildungsmaßnahmen und Qualifizierungen seitens des Kollegiums wichtig und müssen ein fester Bestandteil unserer Schule bleiben, damit digitales Unterrichten erfolgreich stattfinden kann.

## <span id="page-17-0"></span>5. Vernetzung

## <span id="page-17-1"></span>5.1 Homepage:

Auf der Homepage stehen alle aktuellen Termine und kommende Veranstaltungen. Jede Klassenleitung stellt im Verlauf des Schuljahres Berichte und Fotos zur Verfügung. Die Homepage betreut eine Kollegin (aktuell: Frau Menzel) und stellt regelmäßig Fotos und Berichte ein.

## <https://marienschuleverl.de/>

## <span id="page-17-2"></span>5.2 Dienstbesprechungen digital:

Neben Lehrerkonferenzen und Dienstbesprechungen in Präsenz, finden seit dem Schuljahr 2022/23 auch Dienstbesprechungen in digitaler Form statt. Frau Tanger informiert das Kollegium durch ein Rundschreiben, welches über den Mailverteiler zur Verfügung gestellt wird.

## <span id="page-17-3"></span>5.3 Logineo NRW:

LOGINEO NRW ist eine webbasierte Arbeitsplattform für Schulen in Nordrhein-Westfalen und soll schulische Abläufe in einer digitalen, benutzerfreundlichen Umgebung erleichtern und vereinfachen. Diese Arbeitsplattform wird von den Mitarbeiterinnen und Mitarbeiter der Marienschule genutzt, um rechtssicher über dienstliche E-Mail-Adressen zu kommunizieren. Jede Klassenlehrerin, jeder Klassenlehrer hat einen Mailverteiler über Logineo NRW für die Eltern eingerichtet, über den wichtige Informationen und Elternbriefe regelmäßig verschickt werden. Zudem wird die Plattform auch genutzt, um Termine in gemeinsamen Kalendern zu organisieren oder Materialien in einem geschützten Cloudbereich auszutauschen.

## [https://128454.nrw.schule](https://128454.nrw.schule/)

In der Bildungscloud befinden sich verschiedene Informationen und Dokumentenvorlagen (Elternbriefe, Formulare etc.), auf die alle Kolleginnen und Kollegen jederzeit zugreifen können.

In der Verwaltungscloud befinden sich unter anderem schulinterne Arbeitspläne, an denen die Kolleginnen und Kollegen gemeinsam weiterarbeiten können.

Frau Tanger, Herr Glahe und Frau Strothoff kümmern sich derzeit um die Pflege dieser Arbeitsplattform.

# <span id="page-18-0"></span>5.4 Logineo NRW LMS:

Jede Klassenlehrerin und jeder Klassenlehrer hat einen individuellen Klassenbereich auf LOGINEO NRW LMS eingerichtet. In diesem Klassenbereich können Materialien für den Unterricht zur Verfügung gestellt werden, die Lernfortschritte der Schülerinnen und Schüler verfolgt und individuelle Rückmeldungen gegeben werden. Die Schülerinnen und Schüler können Aufgaben bearbeiten und einreichen. Darüber hinaus können die Kinder untereinander und mit den Lehrerinnen und Lehrern kommunizieren.

## [https://128454.logineonrw-lms.de](https://128454.logineonrw-lms.de/)

## <span id="page-18-1"></span>5.5 Logineo NRW Messenger:

Auch auf Logineo NRW Messenger hat jede Klassenlehrerin und jeder Klassenlehrer einen individuellen Klassenbereich eingerichtet. Insbesondere zu Coronazeiten konnte mithilfe des LOGINEO NRW Messengers rechtssicher und datenschutzkonform mit Einzelpersonen oder Gruppen kommuniziert werden. So wurden etwa Videokonferenzen im Distanzunterricht und Elternabende durchgeführt.

## [https://128454.logineonrw-messenger.de](https://128454.logineonrw-messenger.de/)

## <span id="page-18-2"></span>5.6 GTS-Verwaltungssoftware:

Die OGS verwendet die GTS – Verwaltungssoftware, die vom Droste-Haus Verl bereitgestellt wurde. Die Software ermöglicht der OGS zum einen die Mitarbeiterverwaltung (z.B. Arbeitszeiterfassung) und die Verarbeitung von Schülerdaten (z.B. Namen, Abholzeiten, Krankmeldungen) und zum anderen hält die Software verschiedene Listen bereit, die die Mitarbeiterinnen und Mitarbeiter individuell anpassen können (z.B. Raumbelegungspläne, AGs).

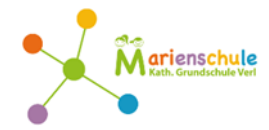

Das Medienkonzept weist Verbindungen zu folgenden Konzepten/Projekten auf:

- Arbeitspläne aller Fächer
- Konzept zu den Querschnittaufgaben
- Konzept zur Kooperation und Vernetzung
- Fortbildungskonzept

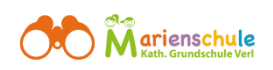

Folgende Ziele sollen hinsichtlich des Medienkonzeptes in den Blick genommen werden:

- Stärkere Verankerung des Bereichs 6 des MKR (Problemlösen und Modellieren) im Unterricht.
- Fortbildung des Kollegiums im Bereich 6 des MKR (Problemlösen und Modellieren).

# 6. Anhang

#### 6.1 Unsere Tablet-Regeln

<span id="page-20-1"></span><span id="page-20-0"></span>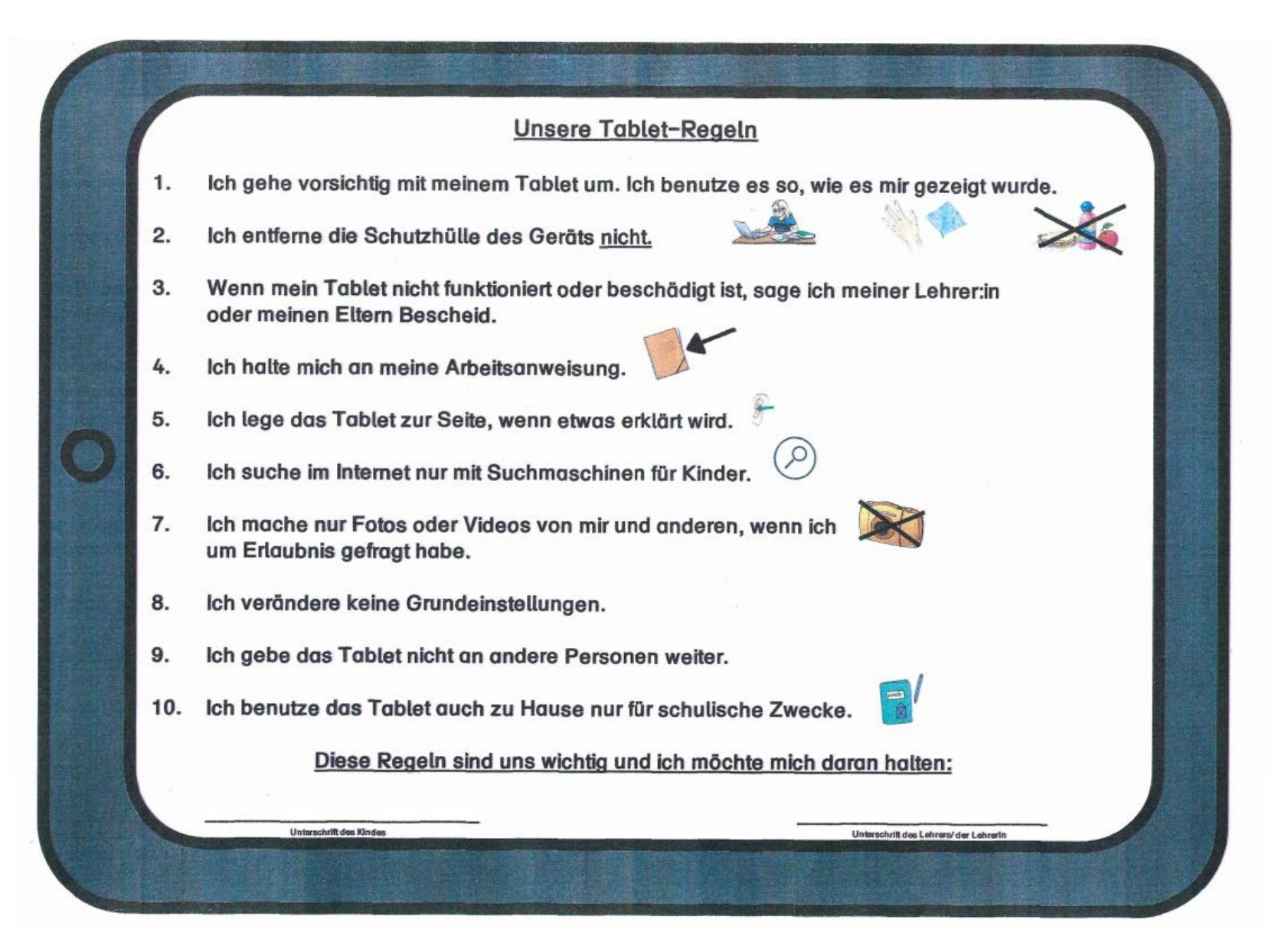

<span id="page-21-0"></span>6.2 Nutzungsvertrag der Eltern

#### **Nutzungsvertrag**

#### zwischen

der Stadt Verl, vertreten durch die Schulleitung der Marienschule Verl,

und

dem/der volljährigen Schüler/in

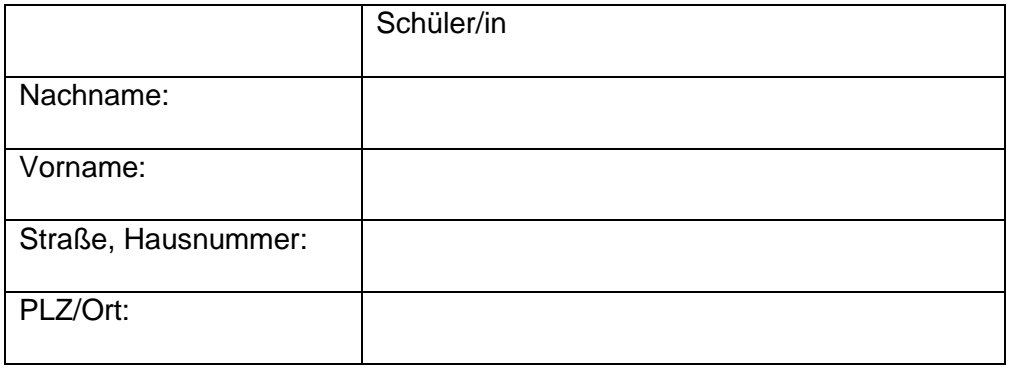

im Folgenden "Entleiher"

oder

den Erziehungsberechtigten der/des minderjährigen Schülerin/Schülers

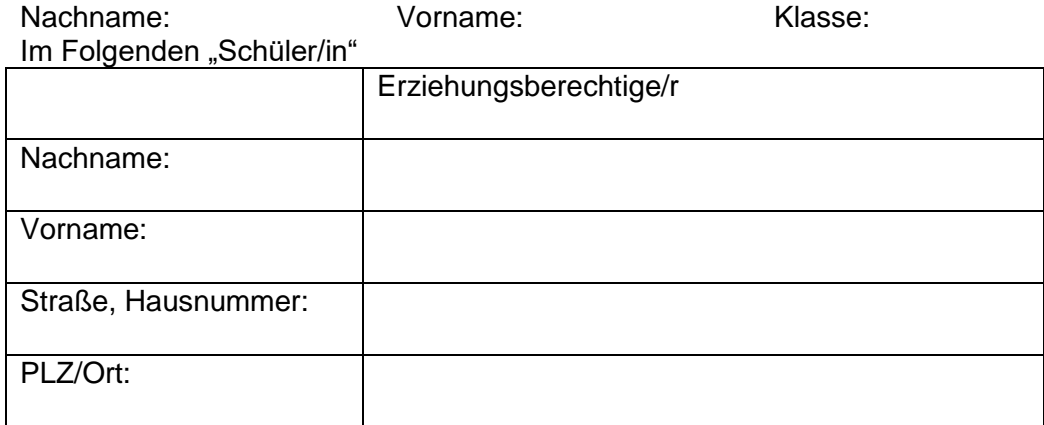

Im Folgenden "Entleiher"

#### **Vorbemerkung**

Diese Vereinbarung regelt die Bedingungen, unter denen die Stadt Verl ein digitales Endgerät mit Zubehör sowie Software (nachfolgende: iPad) dem Entleiher für den Schulunterricht zur Verfügung stellt.

1. Die Stadt Verl stellt dem Entleiher ein iPad (Gerätename:

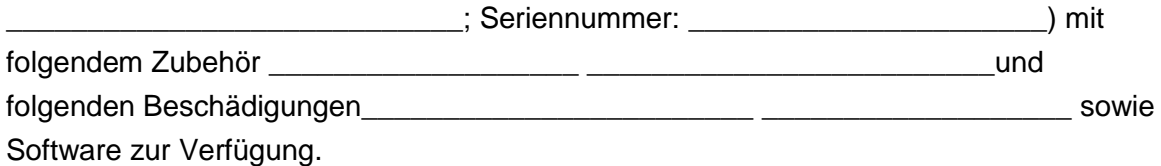

Das iPad ist Eigentum der Stadt Verl und in das "Mobile Device Management" der Stadt Verl eingebunden. Es kann von Seiten der Stadt Verl ferngewartet und sein Standort im Notfall (Verlust/Diebstahl) annährungsweise über die IP-Adresse geortet werden.

2. Das Nutzungsverhältnis beginnt mit dem Tag der Übergabe und endet am Tag der Rückgabe, spätestens mit Beendigung des Schulverhältnisses.

Auf Verlangen der Schulleitung, insbesondere bei

- Beendigung des Schulverhältnisses,
- Nichteinhaltung der schulspezifischen Verhaltensregeln

ist das Gerät nebst Ausstattung spätestens 5 Werktage nach Beendigung des Leihvertrages an die Schulleitung zurückzugeben. Die Rückgabe erfolgt nach der gesetzlichen Regelung des § 604 BGB.

- 3. Der Entleiher haftet bei Beschädigung oder Verlust (Abhandenkommen) des iPads nach den gesetzlichen Regelungen. Ein Anspruch des Entleihers auf Ersatz bzw. Reparatur besteht nicht. Es wird empfohlen, eine ausreichende Haftpflichtversicherung, auch für Schäden aus Miet- und Leihverträgen, die Schäden am iPad oder den Verlust des iPads abdeckt, abzuschließen. Das iPad ist nicht über die Stadt Verl versichert.
- 4. Der Entleiher bestätigt, dass er das iPad von der Schule in funktionsfähigem Zustand erhalten hat.
- 5. Der Entleiher verpflichtet sich, unverzüglich nach der Aufforderung durch die Schulleitung Auskunft über den Verbleib des Leihgerätes zu geben und das Leihgerät in funktionsfähigem Zustand vorzuführen.
- 6. Der Entleiher verpflichtet sich,
	- das iPad ausschließlich für schulische und nicht für private Zwecke zu nutzen;
	- mit dem iPad sorgfältig und verantwortungsvoll umzugehen;
	- eine Verbindung zum Internet nur über vertrauenswürdige Netzwerke (z. B. Netzwerk der Schule, WLAN Zuhause) herzustellen;
	- das iPad vor Diebstählen zu schützen:
	- jeden Defekt am iPad, unabhängig ob in Bezug auf die Hardware oder auf die Software, sowie den Verlust und den Verdacht auf Befall von Schadsoftware unverzüglich der Schule zu melden;
	- das iPad nicht an Dritte weiterzugeben;
- die sicherheitsrelevanten Einstellungen des iPads nicht selbstständig zu verändern und keine weitere Software/Apps, insbesondere Schadsoftware, auf das iPad zu laden;
- die geltenden Rechtsvorschriften (Urheber-, Jugendschutz-, Datenschutz- und Strafrecht) einzuhalten;
- die durch die Schule festgelegten Verhaltensregeln zum Umgang mit dem iPad einzuhalten;

Für die Einhaltung dieser Nutzungsregeln ist/sind im Falle der Minderjährigkeit der Schülerin/des Schülers die/der Erziehungsberechtigte(n) verantwortlich. Der Anspruchsgegner ist/sind in diesem Fall die/der Erziehungsberechtigte(n).

- 7. Für privat auf dem iPad gespeicherte Daten übernimmt der Entleiher die Haftung. Auf dem iPad nicht privat gespeicherte Daten, insbesondere Präsentationen, Unterrichtsmitschriften, Ausarbeitungen, etc. werden nach Rückgabe des iPads durch die Schule gelöscht. Eine Datensicherung durch die Stadt Verl erfolgt nicht. Das Sichern der Daten erfolgt in Eigenverantwortung des Entleihers.
- 8. Jeder Verlust, jede Beschädigung oder Funktionsbeeinträchtigung des iPads muss der Schulleitung unverzüglich nach Eintritt des Verlustes, der Beschädigung oder der Funktionsbeeinträchtigung gemeldet werden. Das iPad muss innerhalb von 5 Werktagen nach der Mangelanzeige an die Schulleitung der o. g. Schule oder eine von ihr beauftragte Person zurückgegeben werden. Der Entleiher trägt die Kosten einer anfallenden Reparatur bei einer Reparaturstelle nach Wahl der Stadt Verl.

Es ist dem Entleiher nicht gestattet, Reparaturen und Ersatzbeschaffungen eigenmächtig durchzuführen oder in Auftrag zu geben. Bei nicht wirtschaftlich zu reparierenden oder irreparablen Schäden ist der Wiederbeschaffungswert des Leihgerätes vom Entleiher zu ersetzen.

\_\_\_\_\_\_\_\_\_\_\_\_\_\_\_\_\_\_\_\_\_\_\_\_\_\_\_\_\_\_\_ \_\_\_\_\_\_\_\_\_\_\_\_\_\_\_\_\_\_\_\_\_\_\_\_\_\_\_\_\_\_\_

Verl, \_\_\_\_\_\_\_\_\_\_\_\_\_\_\_\_\_\_

Unterschrift volljährige/r Schüler/in Unterschrift Schulleitung

Unterschrift Erziehungsberechtigte/r, bei minderjährigem Schüler/in

Sofern nur eine Erziehungsberechtigte Person unterschreibt, wird von dieser bestätigt, dass sie entweder die alleinige Sorge für den/die Schüler/in hat oder mit Einwilligung und in Vertretung der anderen erziehungsberechtigten Person handelt.

\_\_\_\_\_\_\_\_\_\_\_\_\_\_\_\_\_\_\_\_\_\_\_\_\_\_\_\_\_\_\_\_\_\_\_\_\_\_\_\_\_\_\_\_\_\_\_\_\_\_\_\_\_\_\_\_\_\_\_\_\_\_\_\_\_\_\_\_\_\_\_\_\_

# **Rückgabeprotokoll**

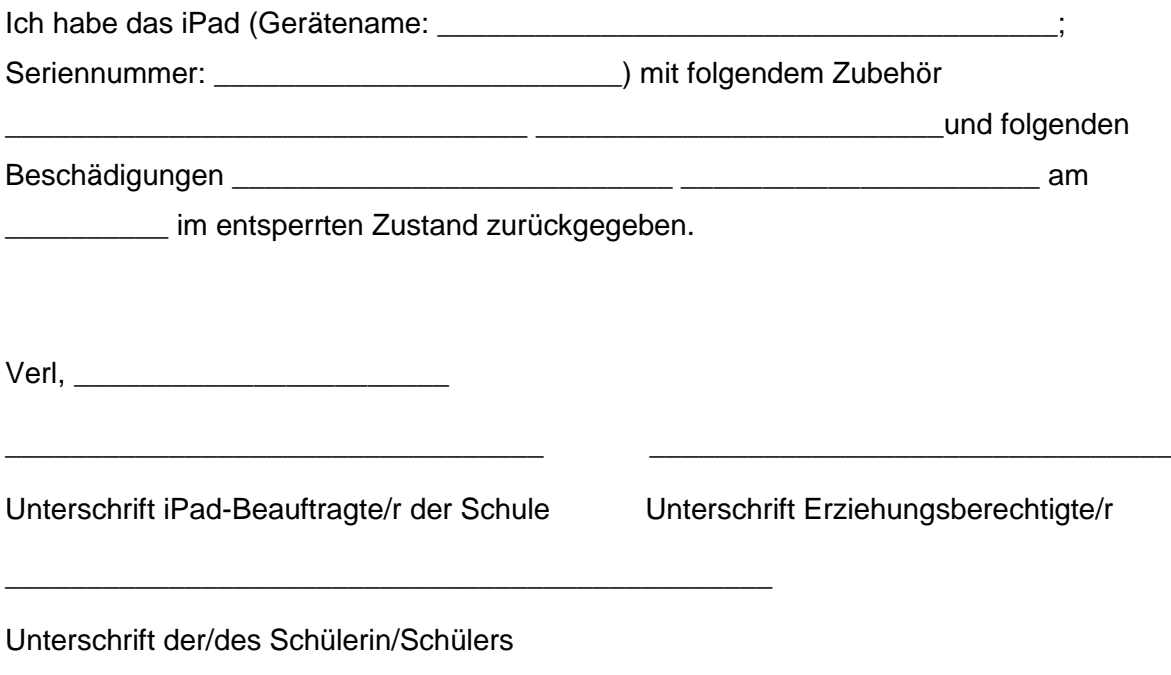

<span id="page-25-0"></span>6.3 Umsetzung der Querschnittsaufgabe: Medienbildung und Bildung für die digitale Welt

# **AG: Medienbildung und Bildung für die digitale Welt**

Zu den Bereichen des MKR sollen "Methodentage bzw. Methodenwochen" regelmäßig zweimal im Schuljahr stattfinden. Sie sollen in flexible Unterrichtsinhalte eingebunden sein.

## **Jahrgang 1:**

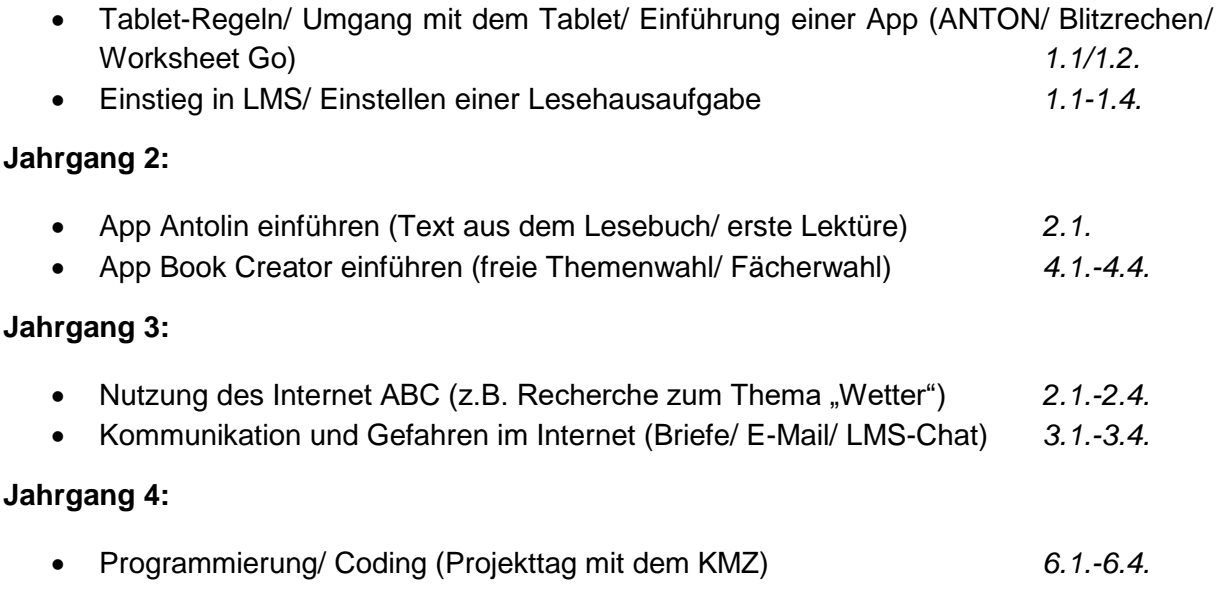

Verschiedene Themen lassen sich sehr gut an Bereiche des Medienkompetenzrahmens anbinden:

Beispiele:

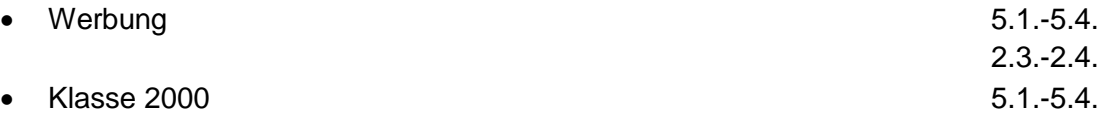

Die von Frau Strothoff erstellte Vorlage (Matrix) ist in die Klassenbücher integriert worden, so dass dort für jede Klasse eingetragen werden kann, welche Bereiche des MKR bearbeitet wurden.

# <span id="page-26-0"></span>6.4 Matrix in Anlehnung des MKR

Mithilfe der Matrix sollen die Kolleginnen und Kollegen dokumentieren, welche Bereiche des MKR im Unterricht umgesetzt werden. Hierbei werden der Jahrgang, das Fach und die Umsetzung dokumentiert.

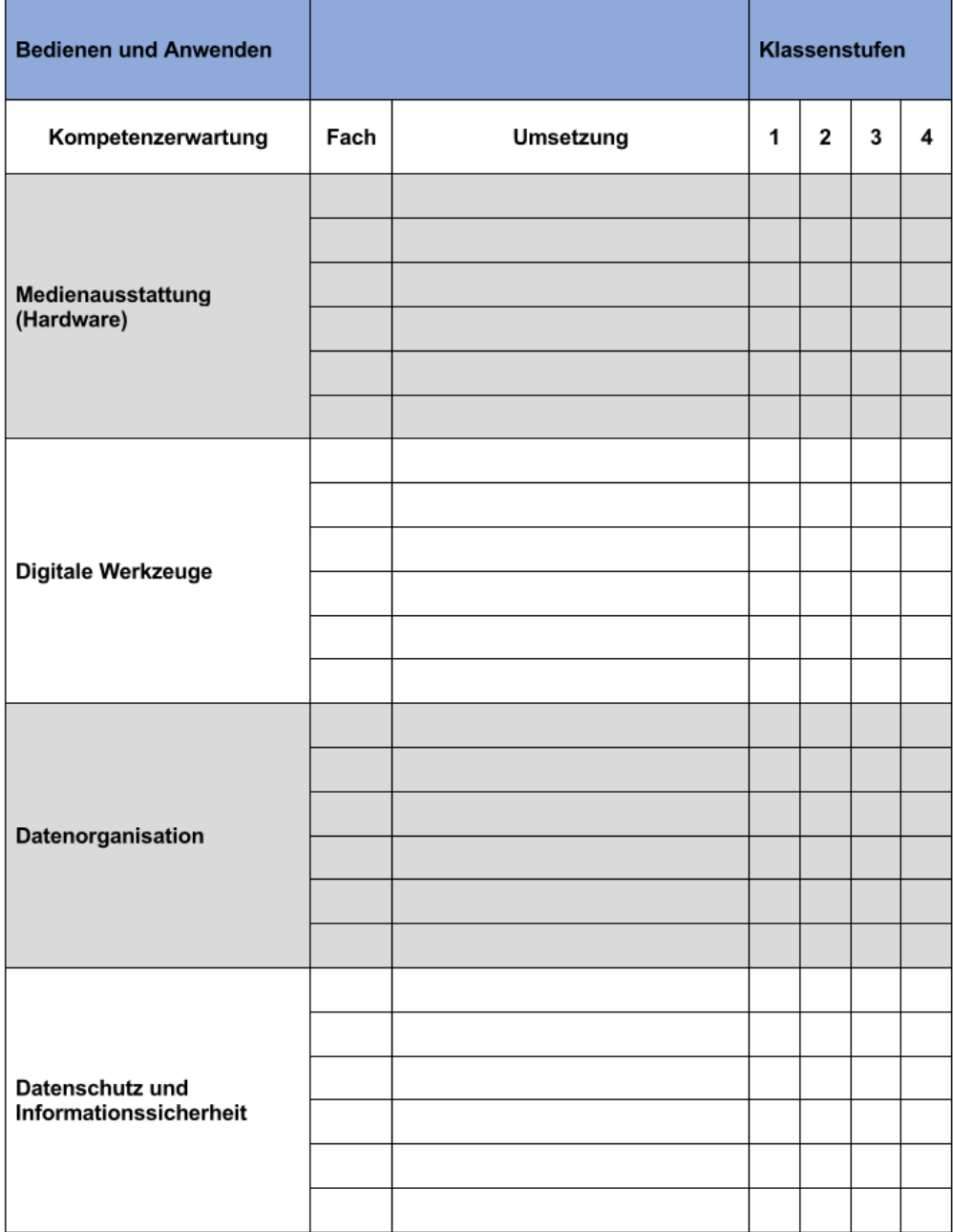

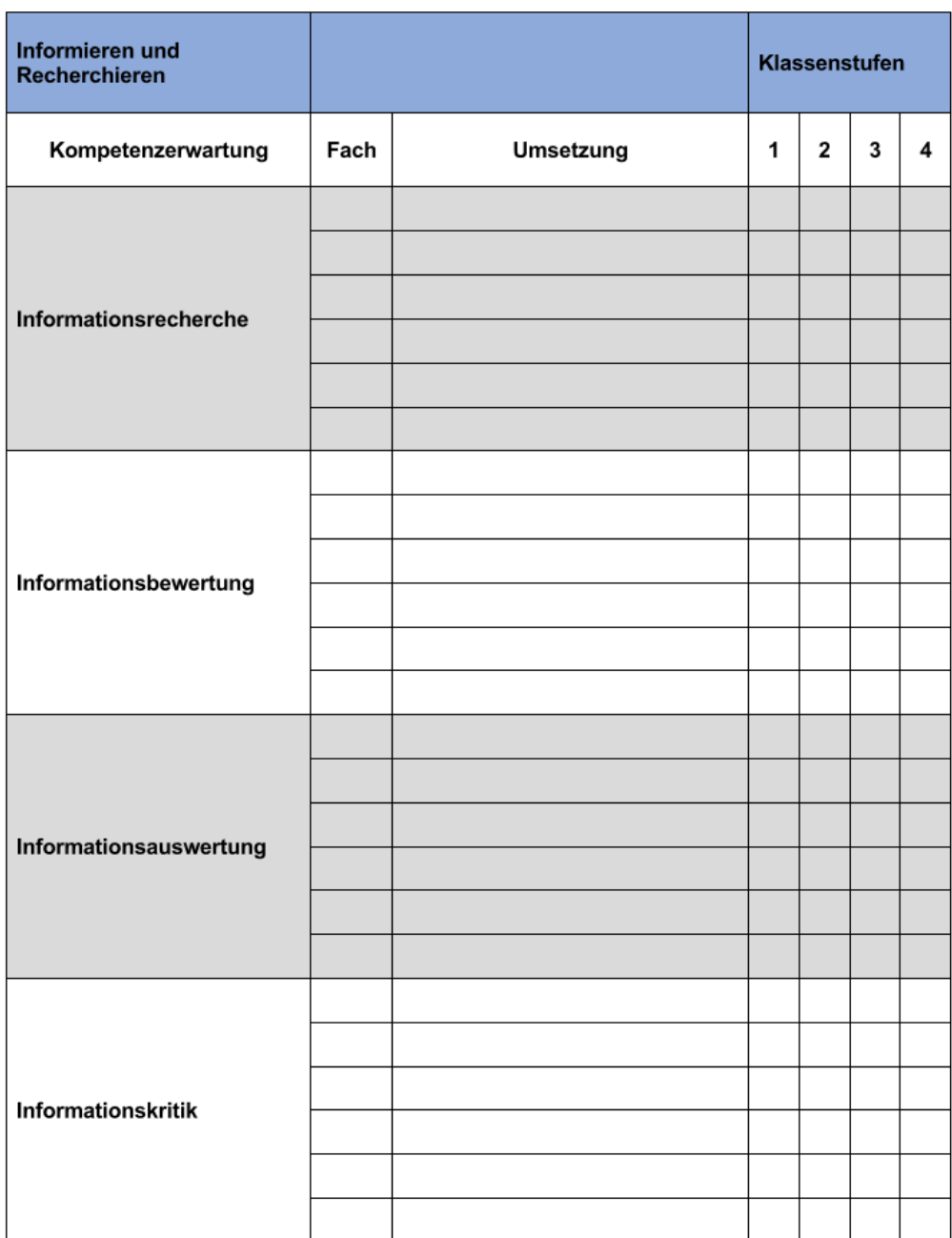

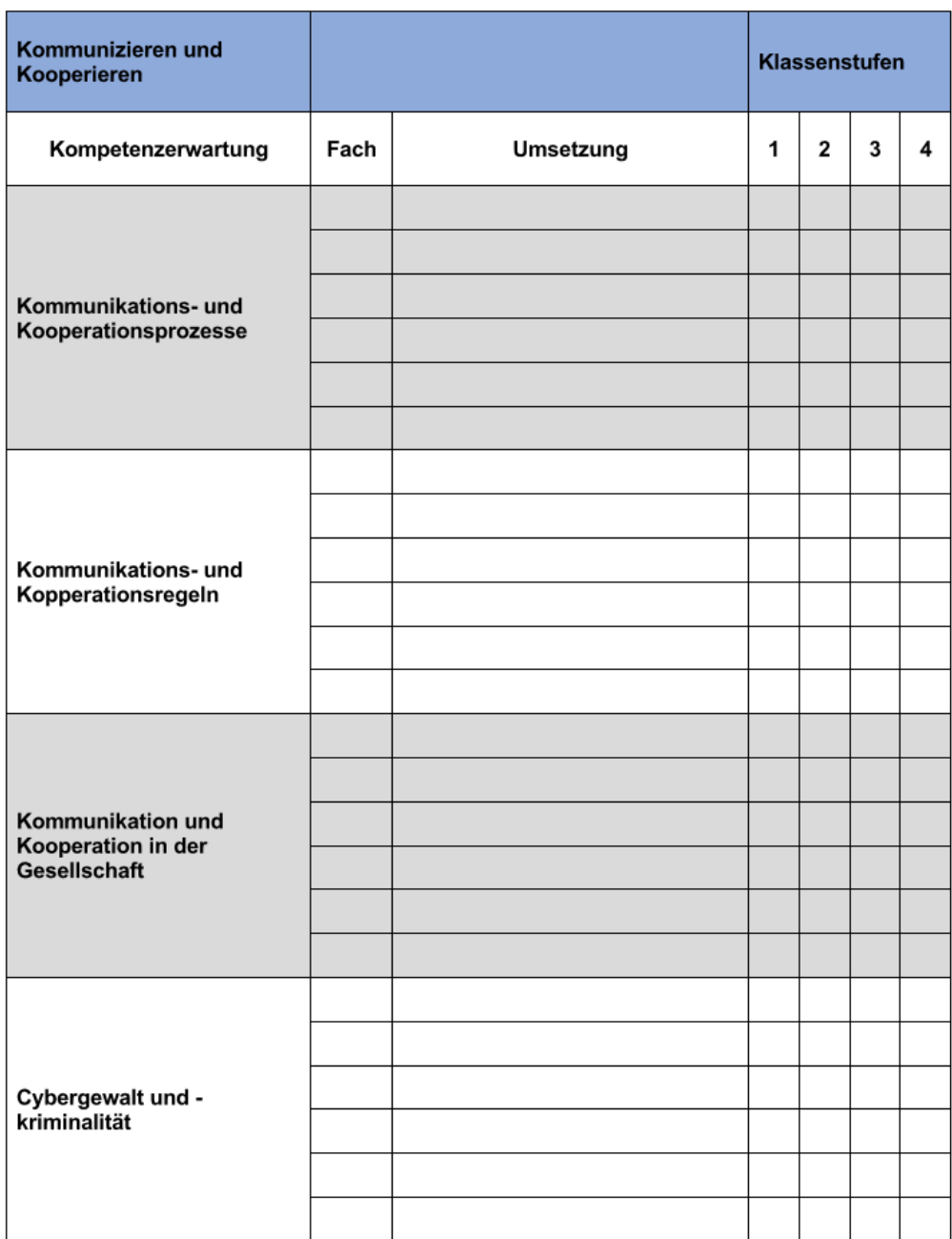

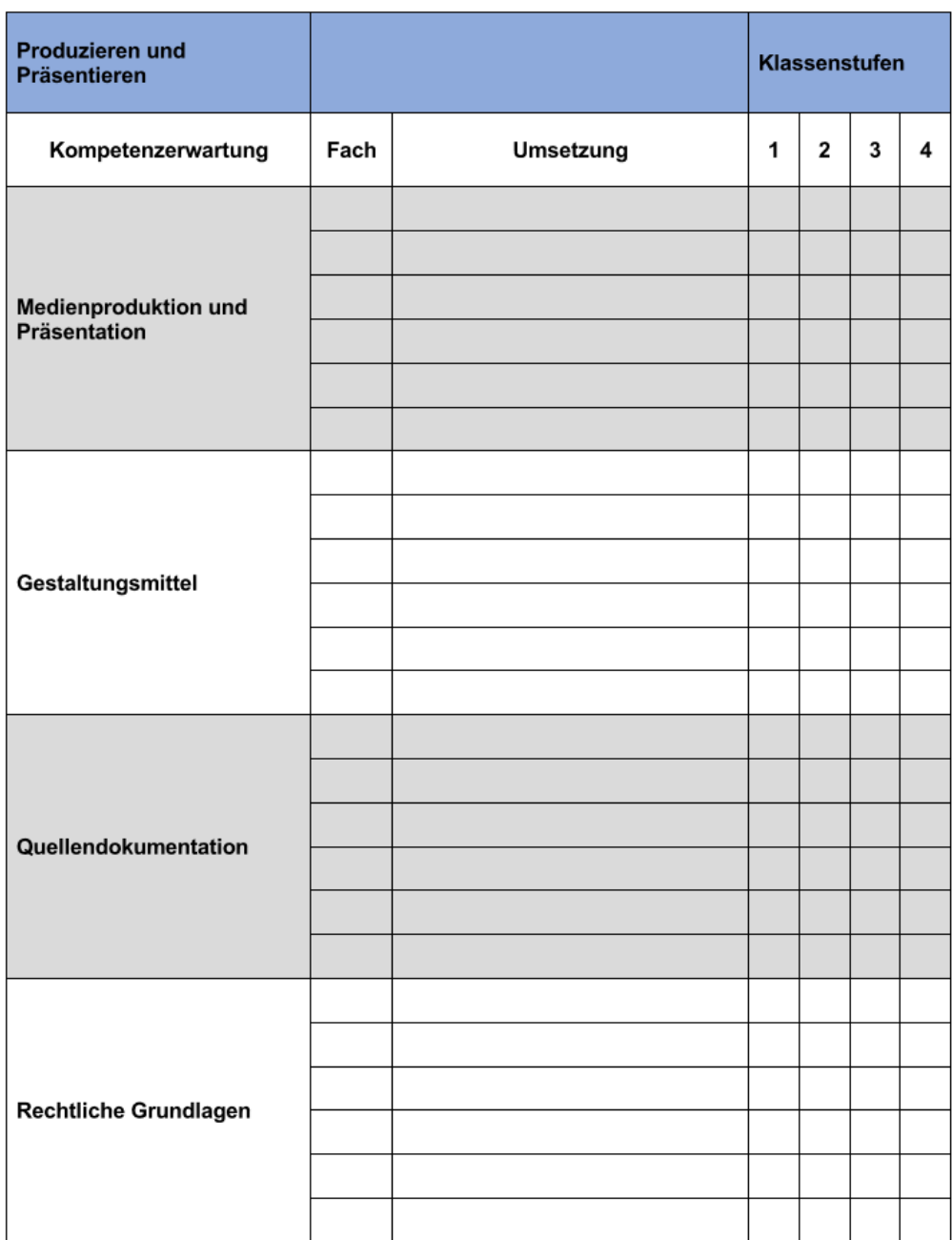

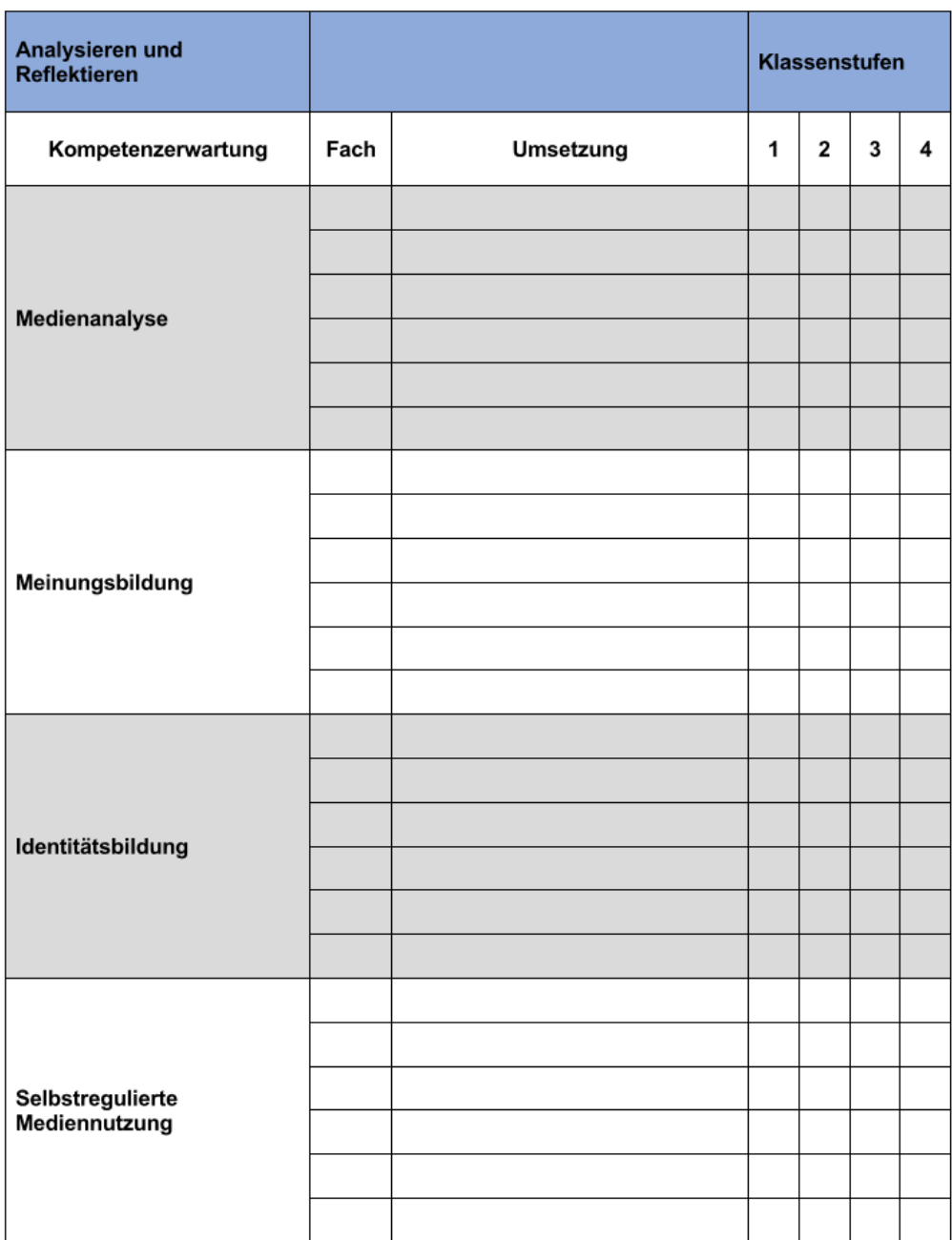

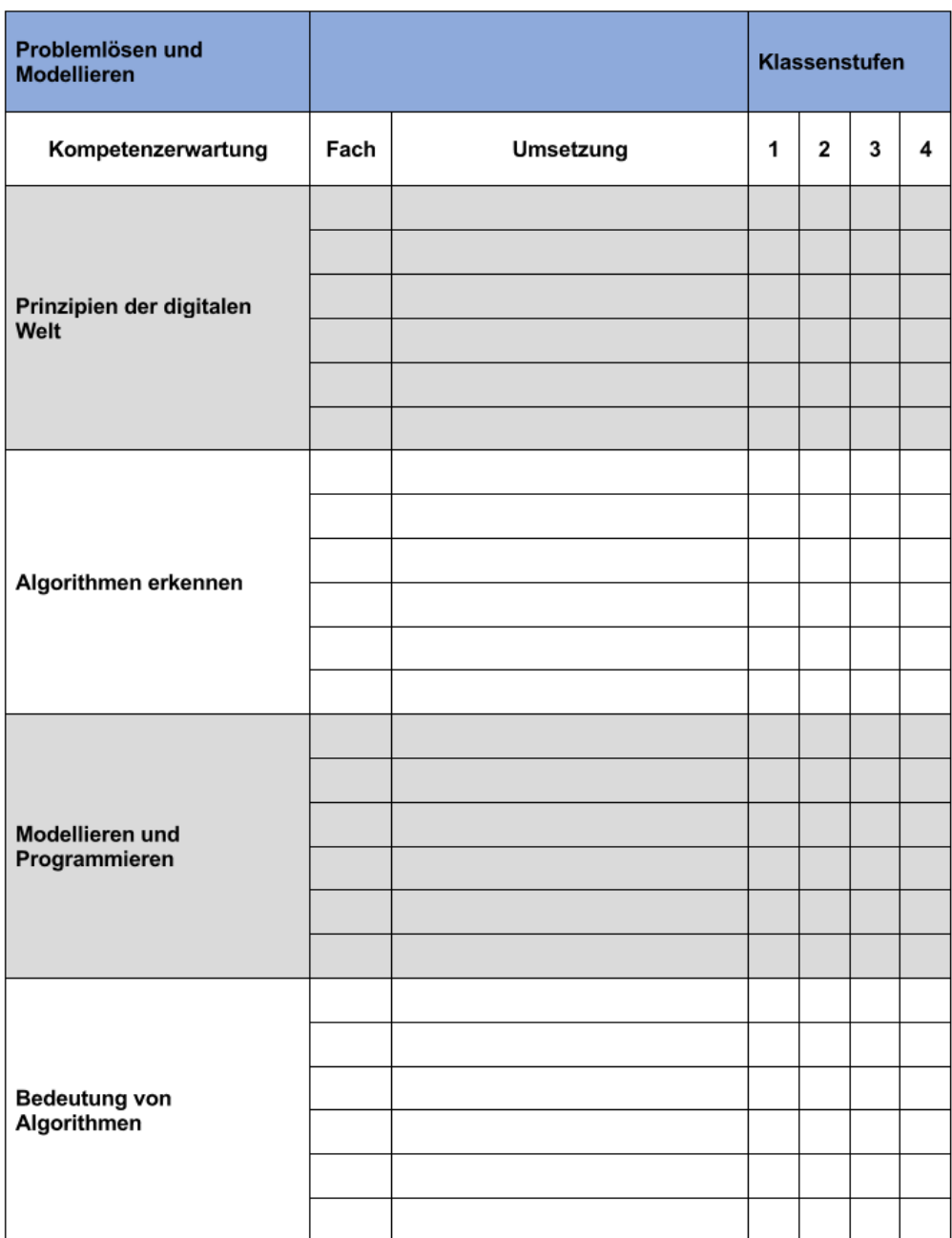

#### 6.5 Elternbefragung

6.5.1 Jahrgang 3

## Elternbefragung - Tabletnutzung (Jahrgang 3)

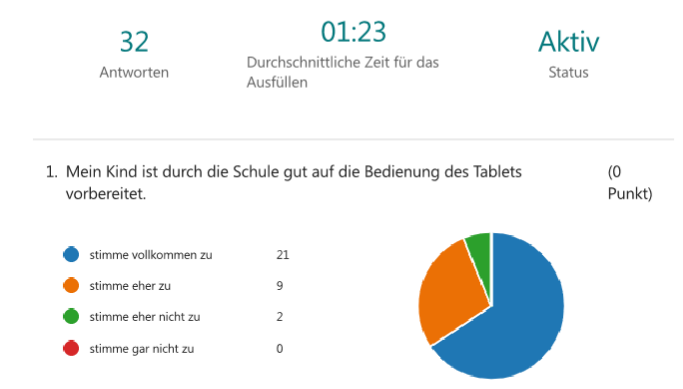

<span id="page-32-0"></span>2. Mein Kind ist durch die Schule über die Regeln zum Umgang mit dem Tablet (0 informiert worden. Punkt)

<span id="page-32-1"></span>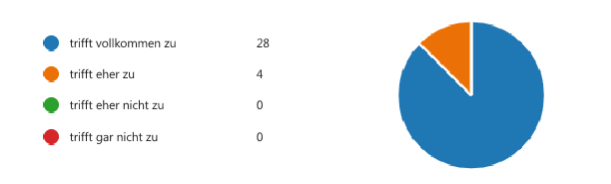

3. Ich fühle mich durch die Schule über den Einsatz der individuellen Tablets  $(0)$ informiert. Punkt)

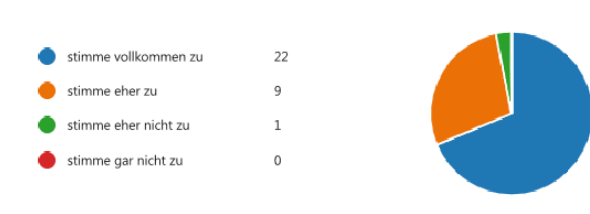

4. Mein Kind bearbeitet die Hausaufgaben am Tablet motiviert. (0 Punkt)

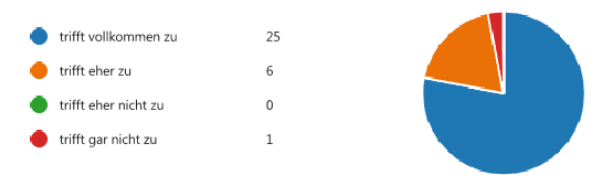

5. Mein Kind bearbeitet die Hausaufgaben am Tablet selbstständig (0 Punkt)

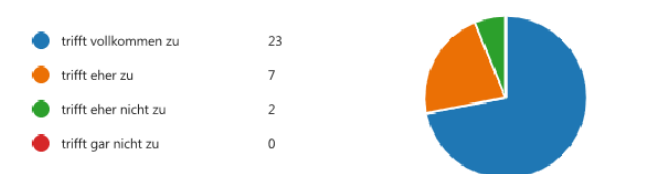

6. Ich finde die Hausaufgaben in digitaler Form sinnvoll. (0 Punkt)

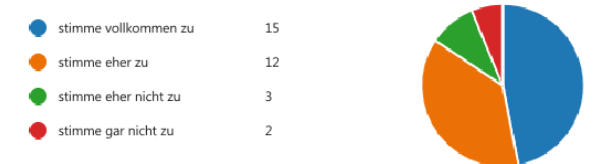

7. Ich halte den Turnus der digitalen Hausaufgabe (1x wöchentlich) für angemessen.

 $(0)$ 

Punkt)

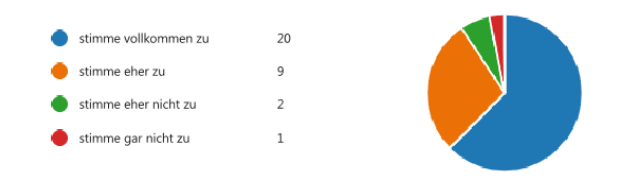

8. Eigene Hinweise:

4 Antworten

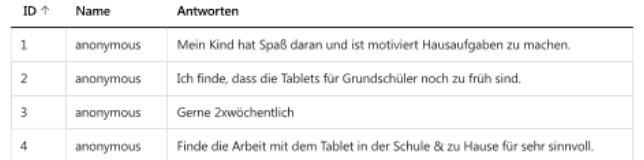

#### 6.5.2 Jahrgang 4

#### Elternbefragung - Tabletnutzung (Jahrgang 4)

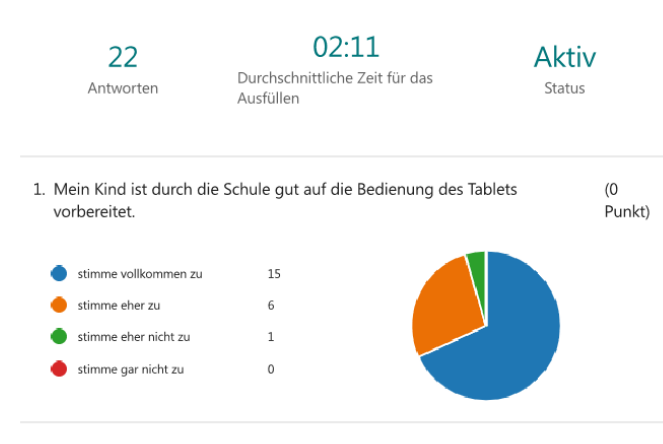

<span id="page-33-0"></span>2. Mein Kind ist durch die Schule über die Regeln zum Umgang mit dem Tablet (0 informiert worden. Punkt)

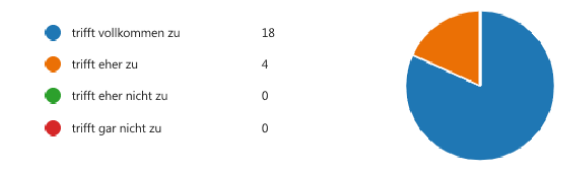

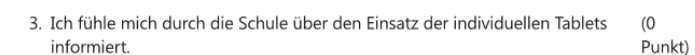

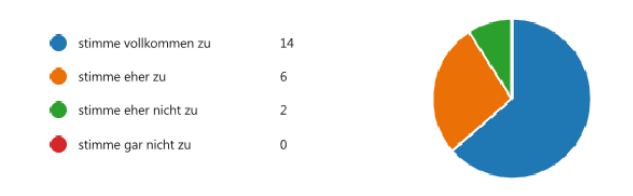

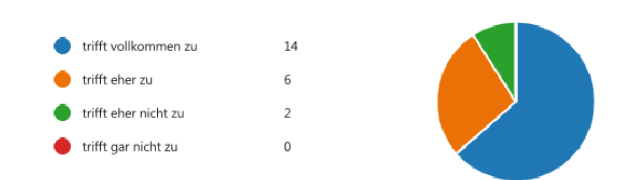

4. Mein Kind bearbeitet die Hausaufgaben am Tablet motiviert. (0 Punkt)

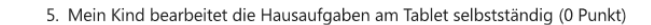

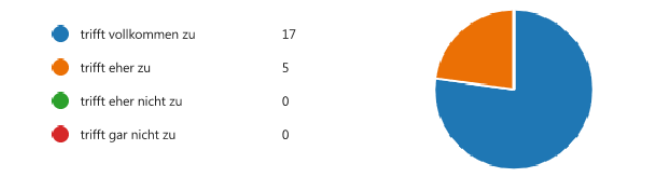

6. Ich finde die Hausaufgaben in digitaler Form sinnvoll. (0 Punkt)

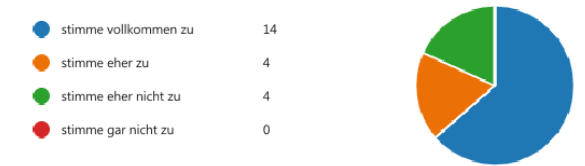

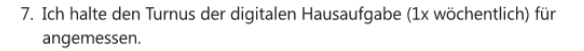

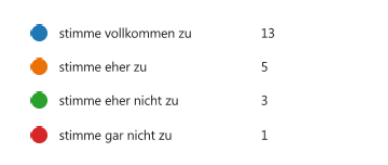

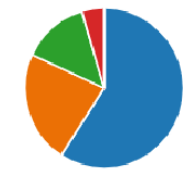

8. Eigene Hinweise:

 $\overline{1}$ 

 $\overline{z}$ 

 $\overline{z}$ 

 $\overline{4}$ 

 $\overline{5}$ 

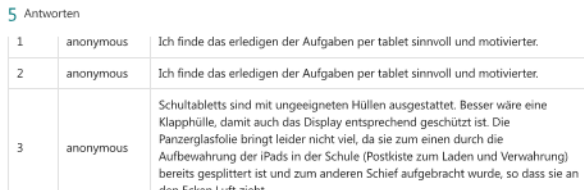

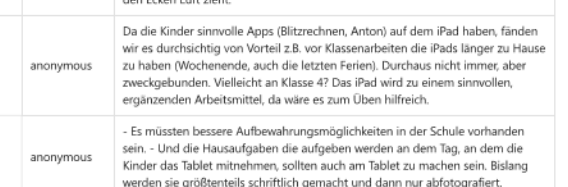

 $(0)$ 

Punkt)